**Sistematización de la experiencia basada en cursos de la Maestría en Tecnologías de la Información Aplicadas a la Educación, como opción de grado en la Universidad Pedagógica Nacional, durante el periodo enero – junio 2018**

## DOCUMENTO PRESENTADO PARA OPTAR POR EL TÍTULO DE LICENCIADO EN DISEÑO TECNOLÓGICO

## SANDRA MILENA RODRÍGUEZ GONZÁLEZ

### DIRIGIDO POR: FABIO GONZÁLEZ RODRÍGUEZ

### UNIVERSIDAD PEDAGÓGICA NACIONAL DEPARTAMENTO DE CIENCIA Y TECNOLÓGIA LICENCIATURA EN DISEÑO TECNOLÓGICO

BOGOTÁ D.C. 2018

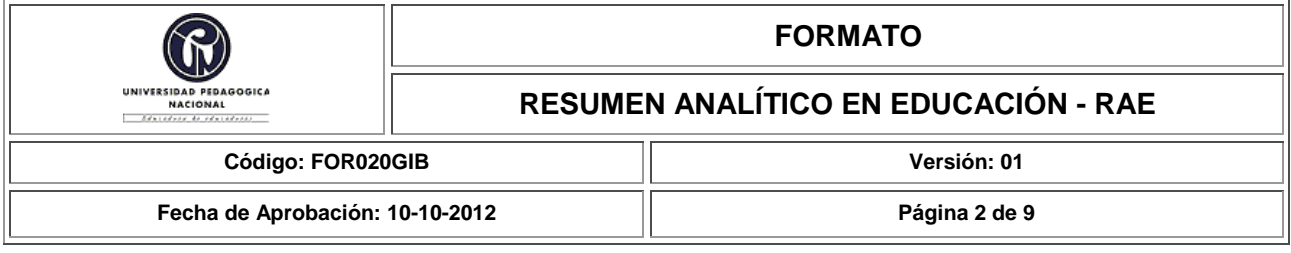

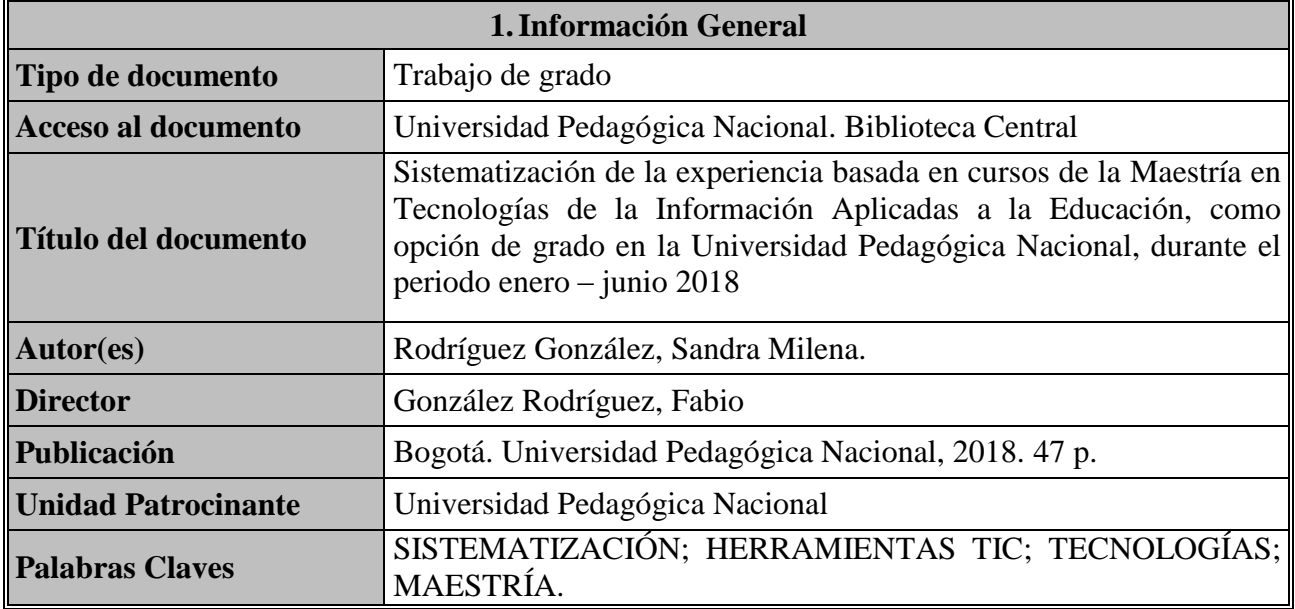

### **2.Descripción**

Este documento se presenta como una sistematización de experiencias proveniente de la opción de título de Licenciado en Diseño Tecnológico por medio de un trabajo de inmersión cursando dos espacios académicos de la Maestría en Tecnologías de la Información y Aplicadas a la Educación (MTIAE), durante el primer semestre del presente año.

La sistematización de experiencias permite la recopilación de la información ordenada cronológicamente, hacer un análisis crítico y servir para futuras investigaciones sobre la experiencia, esto permitirá reconocer la pertinencia, los alcances, las debilidades sobre la opción de grado y su aporte al proceso formativo del licenciado en formación en Diseño Tecnológico.

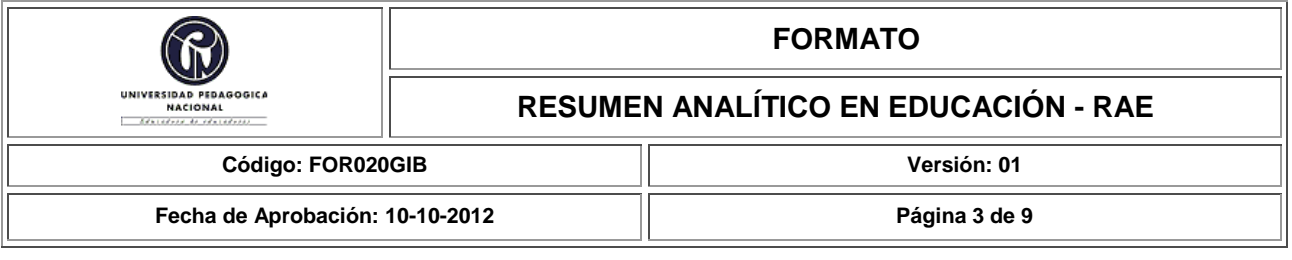

Gracias al carácter investigativo de la opción de grado posibilita evidenciar alcances y limitaciones de la Maestría en Tecnologías de la Información Aplicadas a la Educación (MTIAE) que logren dar mejoramiento a los escenarios de postgrado de la Universidad Pedagógica Nacional.

La sistematización tiene como antecedente una práctica. A diferencia de otros procesos investigativos a éste le antecede un *"hacer",* que puede ser recuperado, contextualizado, textualizado y analizado a partir del conocimiento adquirido a lo largo del proceso (GHISO, 1998).

#### **3.Fuentes**

Sedeños, V (2010). La componente visual del videojuego como herramienta educativa. pp. 1-2

- Cooperativa centro de estudios para la Educación Popular (Cepep). (2010). La Sistematización de Experiencias: un método para impulsar procesos emancipadores. Caracas: Fundación Editorial El perro y la rana.
- Mejía J., Marco R. (2012). La sistematización: una forma de investigar las prácticas y producción de saberes y conocimiento. Bolivia: Ministerio de Educación y Viceministerio de Educación Alternativas y Especial.
- Lugo, m.t. (2010). Las políticas TIC en la educación de América Latina. Tendencias y experiencias. Revista Fuentes, Vol. 10, pp. 52-68.
- UNESCO (2013) Enfoques estratégicos sobre las TICS en educación en América Latina y el Caribe. (OREALC/UNESCO Santiago), pp. 27-30.

Ghiso, A. (1998) De la practica singular al dialogo con lo plural aproximaciones a otros tránsitos y sentidos de la sistematización en épocas de globalización*,* pp. 6.

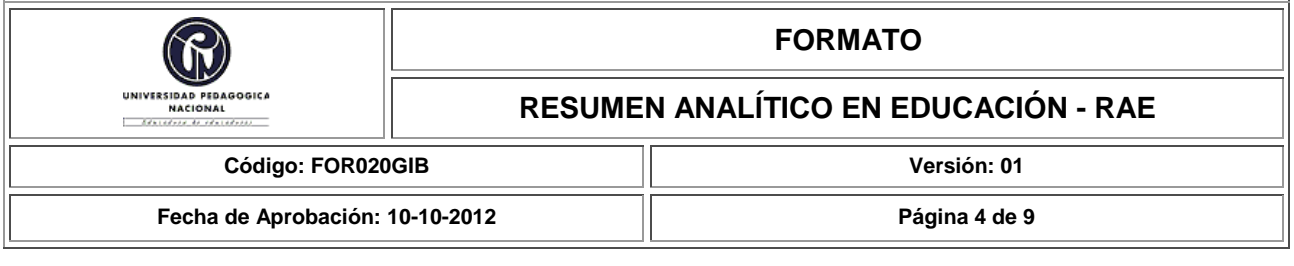

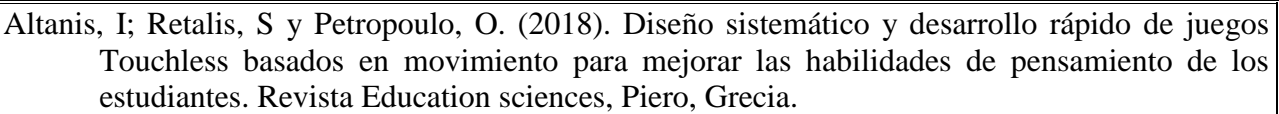

Acero, J. (2017). Socialización: experiencia educativa en escenarios de posgrado, cómo opción de grado de licenciado en diseño tecnológico, pp. 9.

Electiva II: Programación PHP y Bases de datos. Tomado de plataforma MTIAE: [https://mtiae.neolms.com/enrolled\\_dashboard](https://mtiae.neolms.com/enrolled_dashboard)

Cienciaytecnologia, (2017) Universidad Pedagógica Nacional. Maestría en Tecnologías de la Información aplicadas a la Educación*.* <http://cienciaytecnologia.pedagogica.edu.co/vercontenido.php?idp=380&idh=383>

González, M; Gutiérrez, A. (2017). Sistematización de la experiencia: aprendizajes en escenarios educativos de maestría en tecnologías de la información aplicadas a la educación durante el ii semestre 2017. Universidad Pedagógica Nacional, Bogotá, Colombia.

Prieto, B. (2017). Sistematización de experiencias, al cursar la materia Tecnología y Discapacidad en la Maestría en Tecnología de la Información Aplicadas a la Educación, como modalidad de grado durante el periodo académico agosto-diciembre 2017, Universidad Pedagógica Nacional, Bogotá, Colombia.

## **4.Contenidos**

Este documento se presenta como una sistematización de experiencias la cual se estructura de la

siguiente forma:

En un primer momento se reconoce la opción de grado y se muestran los objetivos, antecedentes,

problema o situación de estudio la cual desencadena los ejes centrales y preguntas

problematizadoras que servirán para hacer un análisis crítico de la experiencia.

Por otra parte se hace una recopilación ordenada de experiencia, divida en un primer momento

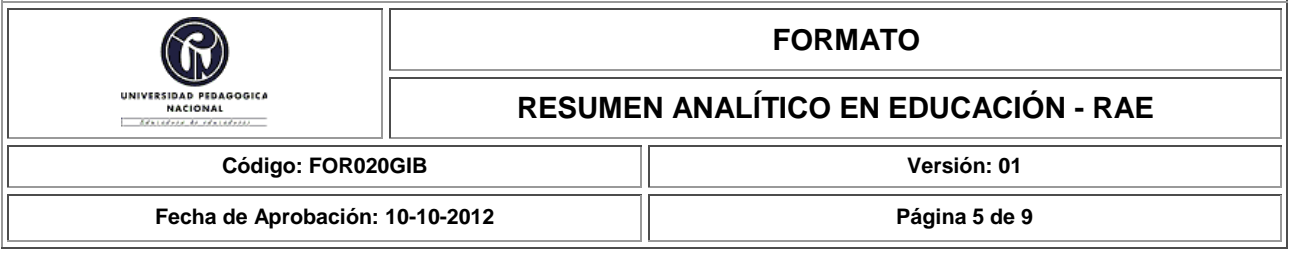

antes de iniciar los espacios académicos y en segundo momento se muestran los espacios presenciales y no presenciales con cada una de las actividades realizadas, trabajos, temas e intencionalidad de cada espacio.

Por último se hace un análisis crítico de la experiencia por medio de los ejes centrales de la sistematización con los cuales se analiza la experiencia y se muestran los alcances de cada uno de los espacios académicos, para finalizar, se muestran los resultados como productos finales de cada uno de los espacios académicos.

Al finalizar se realiza un análisis de las debilidades, oportunidades, fortalezas y amenazas que muestra la opción de grado para poder dar a conocer una propuesta que permita generar conocimiento frente a los futuros docentes en formación que opten la modalidad de grado por medio de los espacios académicos de la Maestría (MTIAE).

## **5.Metodología**

Este documento es entonces una propuesta de reflexión sobre la opción de grado, evidencia un análisis sobre la práctica, mostrando la importancia de producir conocimiento a partir de la experiencia, se muestra bajo una metodología de sistematización de experiencias, que se desarrolla de la siguiente forma y orden:

- Delimitación de la experiencia
- Justificación
- Objetivos
- Problema o situación de estudio

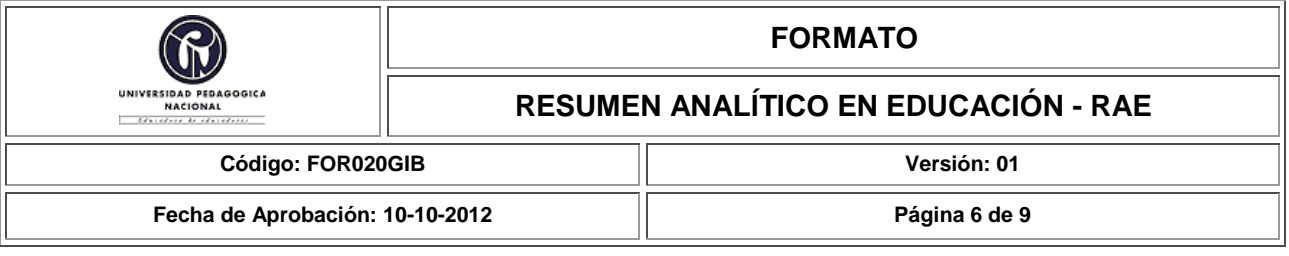

- Ejes centrales de sistematización  $\bullet$
- Pregunta problematizadora  $\bullet$
- Reconstrucción ordenada de la experiencia  $\bullet$
- Análisis e interpretación critica de la experiencia  $\bullet$
- Resultados de la experiencia
- conclusiones  $\bullet$

## **6.Conclusiones**

Esta sistematización es el resultado de la experiencia al cursar dos espacios académicos de la maestría en Tecnologías de la Información Aplicadas a la Educación (MTIAE) para optar como opción de grado, con esta se permite mostrar las debilidades, oportunidades, fortalezas y amenazas de la experiencia intentado dar una propuesta para futuros docentes en formación que opten en esta opción de grado.

Las debilidades de la opción de grado en los dos espacios académicos es el tiempo presencial para avanzar en temáticas, uno de los espacios académicos (*Taller especifico II*) tuvo menor tiempo presencial y no se alcanzaron a mejorar las herramientas virtuales de aprendizaje, algunas herramientas contaban con falencias que al final no se dieron solución, el otro espacio académico (*Electiva II: Programación en PHP y Bases de Datos*) por su parte tuvo más encuentros presenciales que potenciaron el proyecto final y los conocimientos aplicados en él, se hicieron revisiones con antelación ya que la frecuencia de los encuentros era más cercana.

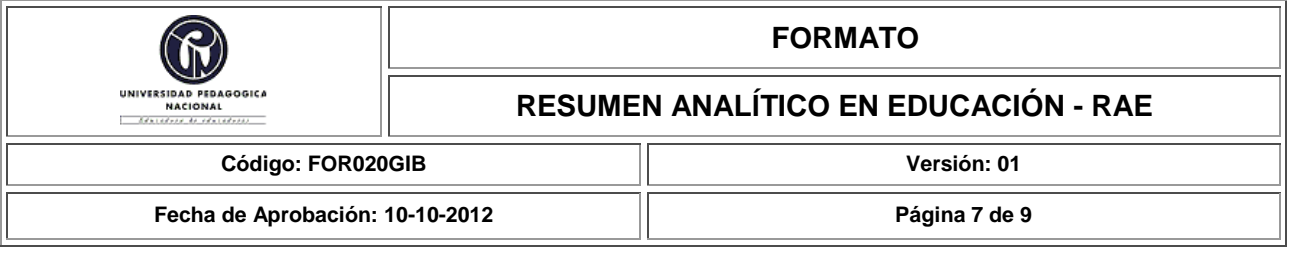

Las oportunidades que brinda la opción de grado son las nuevas herramientas virtuales de aprendizaje que se pueden aplicar en el aula, desde la licenciatura de Diseño Tecnológico se ven los conceptos y en pocas asignaturas se ve la aplicabilidad de las herramientas, la Maestría (MTIAE) tiene la posibilidad de salir de los espacios formales y mostrar productos aplicables desde diferentes áreas de conocimiento.

La Maestría (MTIAE) tiene como objetivo general "Cualificar a docentes e investigadores en el desarrollo de competencias investigativas que sean capaces de proponer soluciones innovadoras para apoyar los procesos de enseñanza - aprendizaje con escenarios que incorporan las TIC para mejorar y apoyar el aprender a aprender."(CIENCIAYTECNOLOGIA, 2017) Es importante resaltar el uso de las TIC el cual propone la maestría ya que permite repensarse la educación y la forma en la cual se dan soluciones a las problemáticas de los contextos educativos, proyecta al licenciado en Diseño Tecnológico para enfrentarse con mayor conocimiento y herramientas.

Las fortalezas que muestra la opción de grado con los dos espacios académicos se ven reflejados en las nuevas herramientas virtuales de aprendizaje; por una parte el videojuego educativo aporto otros programas de diseño y programación no conocidos dentro de la licenciatura brindando herramientas de aprendizaje acorde a las exigencias del contexto actual y por otra parte, la creación de ambientes virtuales de seguimiento y generación de aprendizajes brinda herramientas virtuales para los docentes que sirve para mantener un

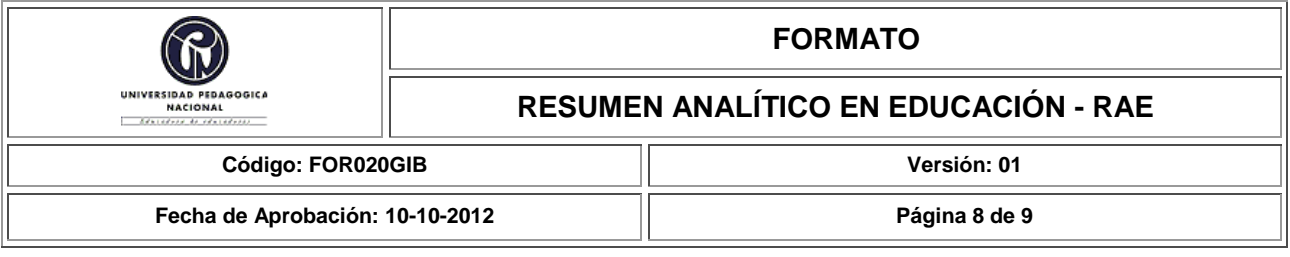

control de sus estudiantes llevar un récord de notas y así facilitar su trabajo dentro del aula, para los estudiantes sirve de apoyo para espacios extraclase potenciando la autonomía, si bien se tenían conceptos básicos la Maestría (MTIAE) genero productos aplicable a un espacio académico como es un aula de clases. Los espacios académicos de la Maestría (MTIAE) generan autonomía gracias a la metodología utilizada en los espacios académicos y el tiempo que se encuentra entre cada presencial. Por otra parte una riqueza muy importante que brinda la Maestría (MTIAE) es estar acompañados por docentes de otras áreas de conocimiento que tienen riqueza en su experiencia, esto posibilita otras miradas sobre la resolución de trabajos y aportan de manera significativa la interdisciplinariedad que no se ve en las aulas de clase de la Licenciatura en Diseño Tecnológico.

- Las amenazas que muestra la opción de grado que afectan la experiencia son los conceptos previos que se deben tener en algunos espacios académicos, si bien se alcanzaron los objetivos finales de cada asignatura se debería conocer con anterioridad los conocimientos mínimos y las temáticas de los espacios académicos para aprovechar al máximo tanto a los docentes como las herramientas que surgen como productos de estas.
- Por ultimo y a manera de propuesta se debe reconocer que los escenarios educativos actuales valoran el potencial de las nuevas tecnologías como herramientas que posibilitan el aprendizaje, por tanto el docente debe reconocer su rol dentro de los nuevos desafíos y saber aportar con conocimiento, esto debe generar otro tipo de preparación en la

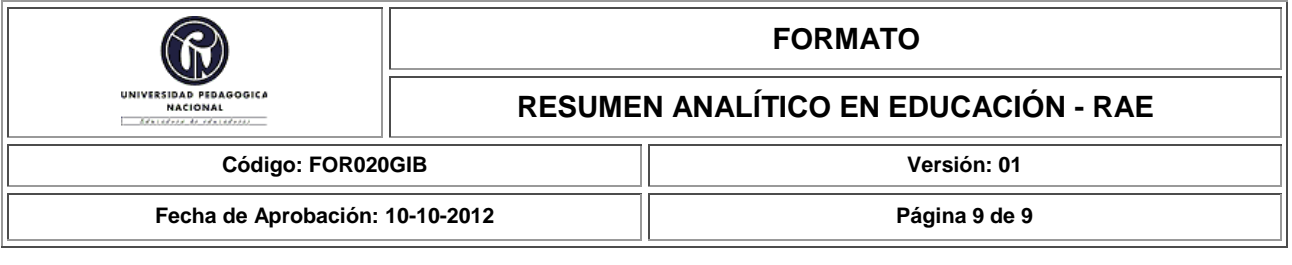

licenciatura y otra mirada pedagógica dentro del aula que fomente el uso adecuado de la información y de las tecnologías, si bien la Maestría (MTIAE) logró llevar el conocimiento a la aplicabilidad de una herramienta virtual de aprendizaje desde la licenciatura se debería fomentar y conocer mucho más nuevas herramientas, es ese sentido, la articulación de la licenciatura en Diseño Tecnológico con la Maestría (MTIAE) resulta necesaria desde la profundización en las TIC.

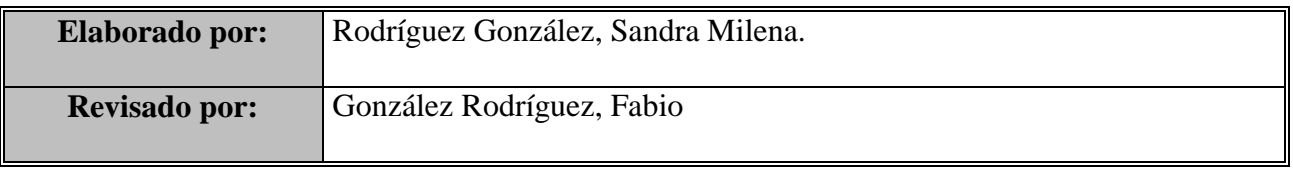

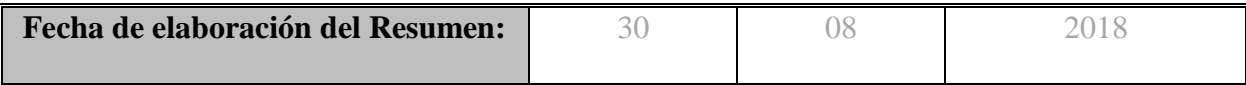

## **Tabla de Contenidos**

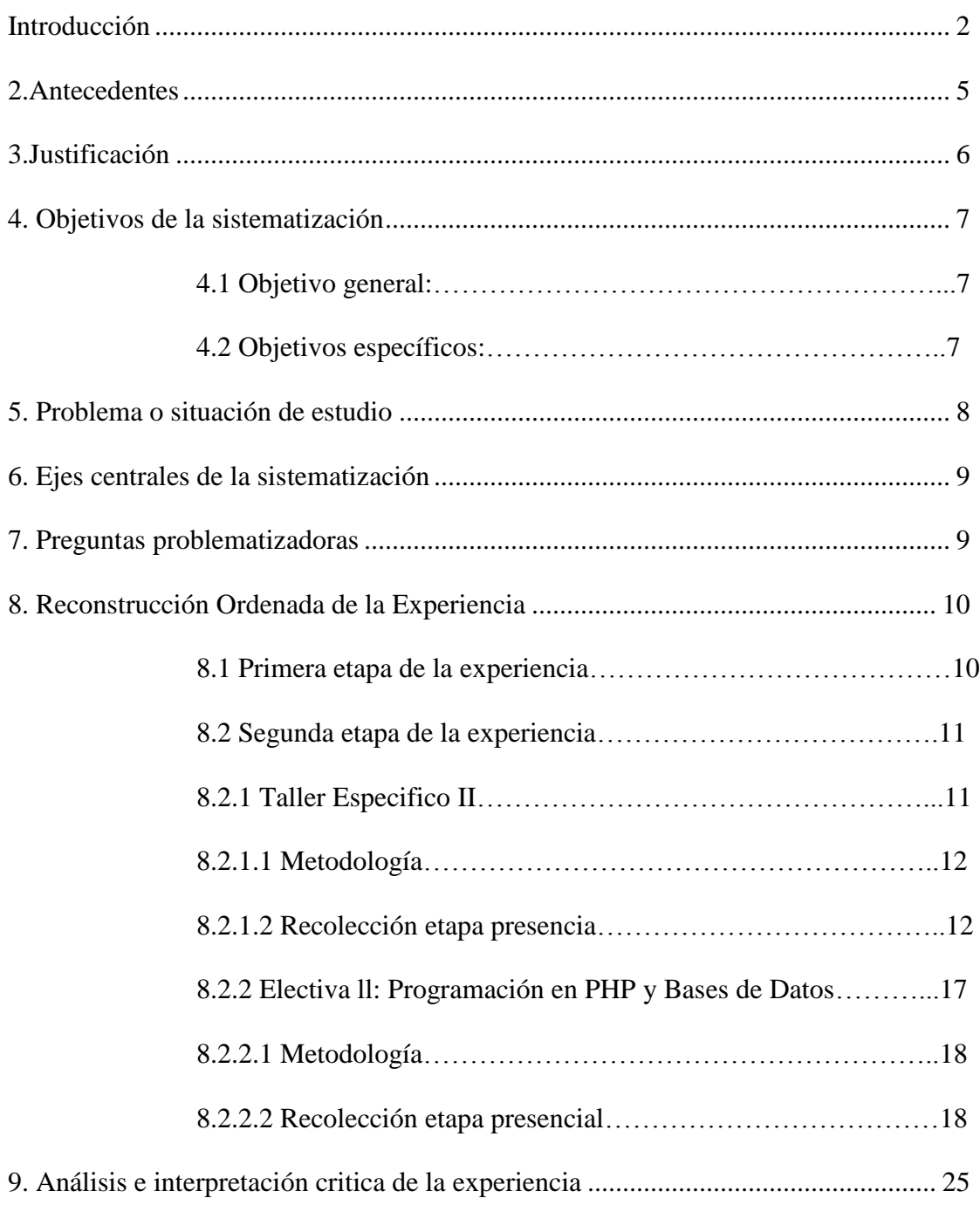

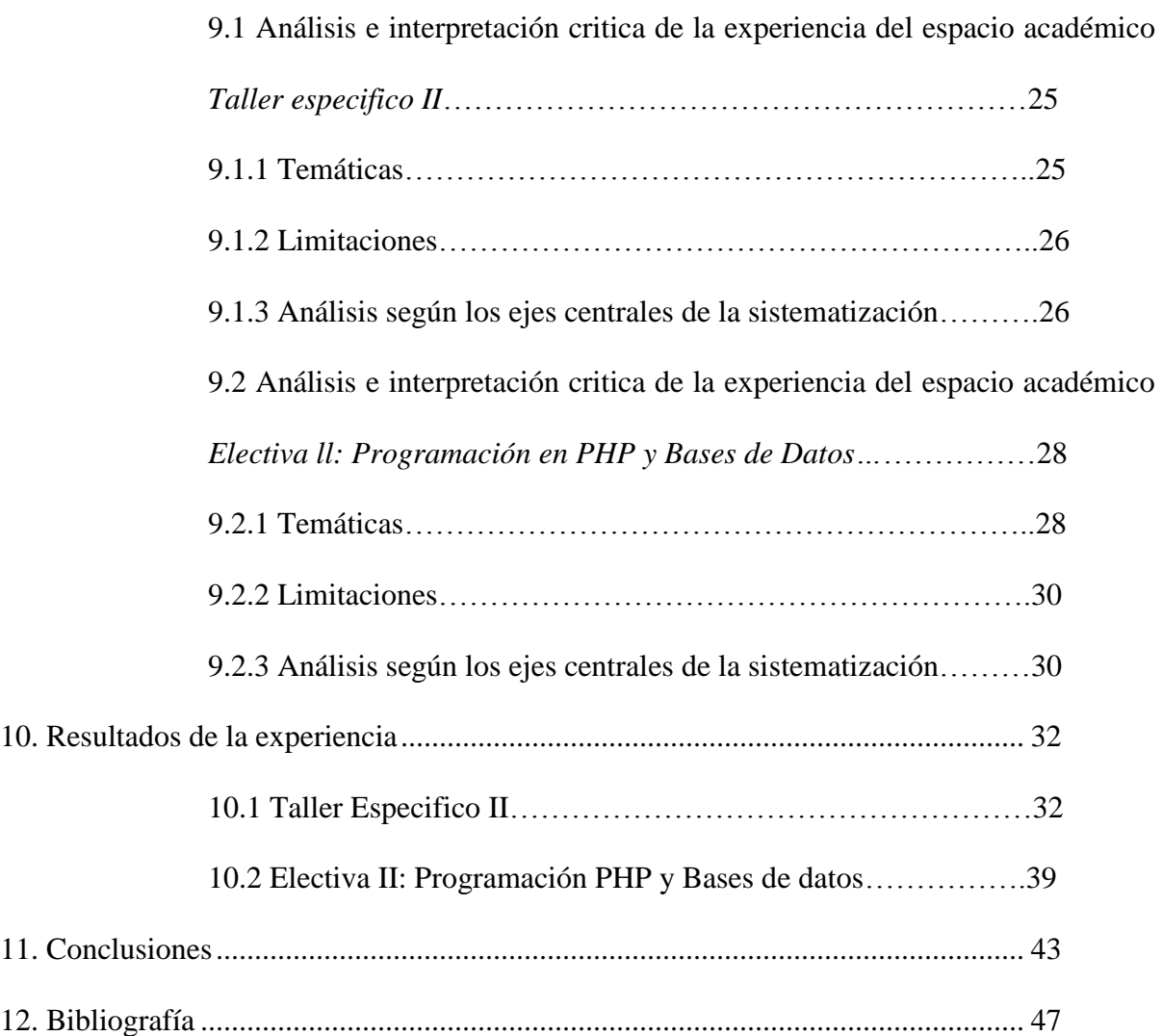

iii

### **Lista de tablas**

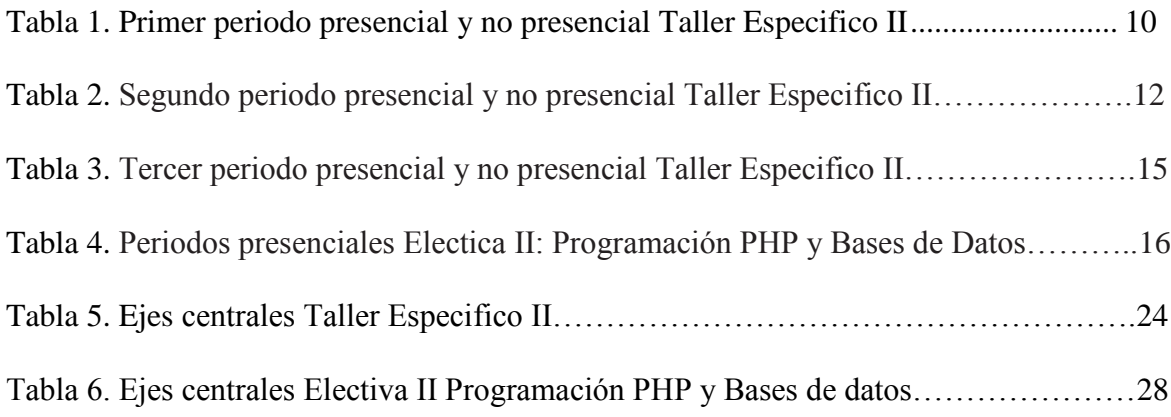

## **Lista de figuras**

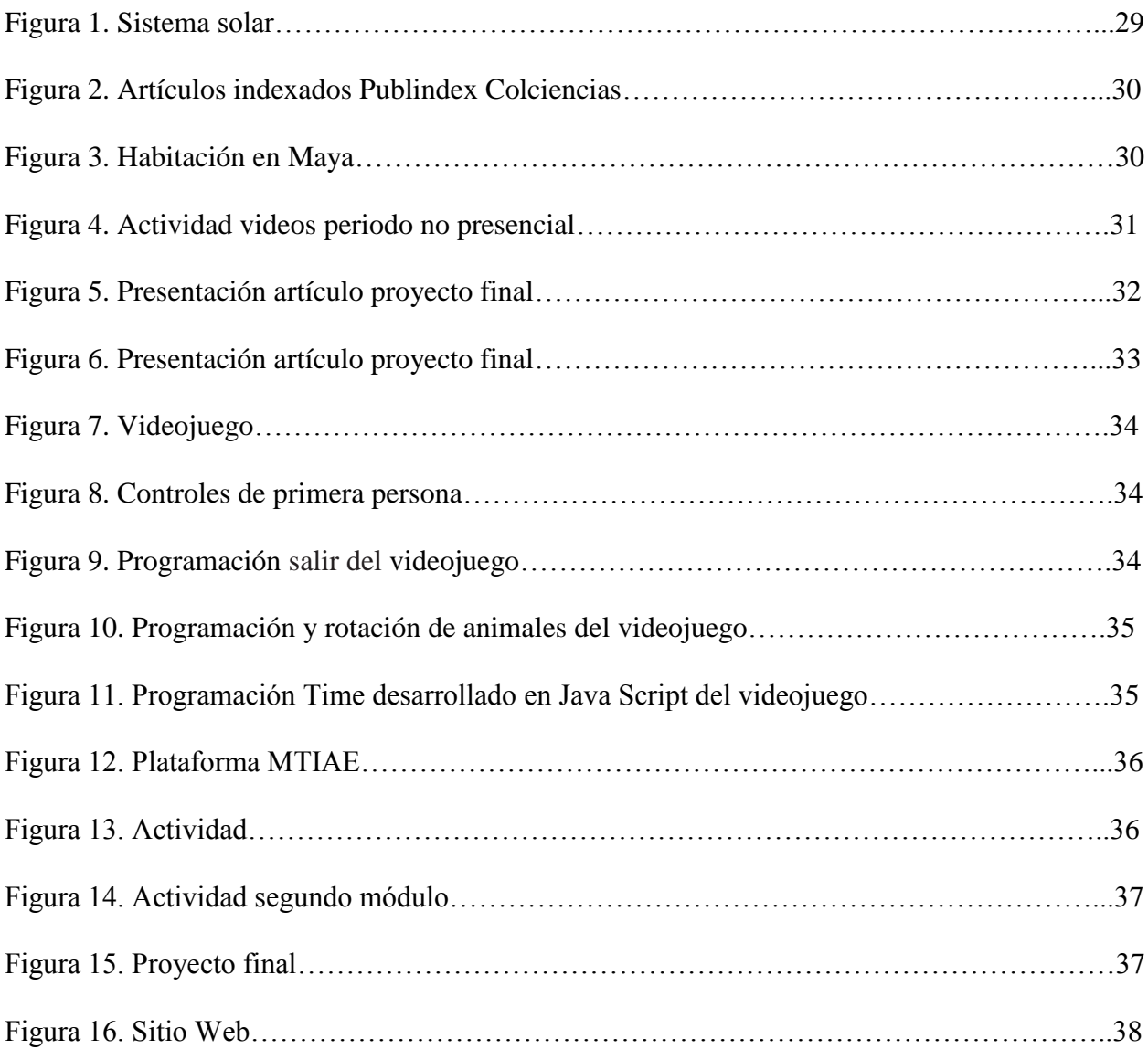

#### **Introducción**

<span id="page-13-0"></span>Este documento se presenta como una sistematización de experiencias proveniente de la opción de título de Licenciado en Diseño Tecnológico por medio de un trabajo de inmersión cursando dos espacios académicos de la Maestría en Tecnologías de la Información y Aplicadas a la Educación (MTIAE), durante el primer semestre del presente año.

La sistematización de experiencias permite la recopilación de la información ordenada cronológicamente, hacer un análisis crítico y servir para futuras investigaciones sobre la experiencia, esto permitirá reconocer la pertinencia, los alcances, las debilidades sobre la opción de grado y su aporte al proceso formativo del licenciado en formación en Diseño Tecnológico, Según CEPEP (2010).

"La Sistematización de Experiencias no es sólo reconstruir o narrar hechos, actividades, acciones, anécdotas o cualquier acontecimiento, que esté inmerso en la experiencia objeto de estudio; tampoco es ordenar datos e información por simplemente ordenarlos: la Sistematización de Experiencias es esencialmente y a nuestro entender, una reflexión crítica con propósitos transformadores, que favorece un proceso de aprendizaje y construcción social de conocimientos por parte de las personas que han protagonizado la experiencia, así como también favorece la concepción de acciones para la transformación social."

Este documento es entonces una propuesta de reflexión sobre la opción de grado, evidencia un análisis sobre la práctica, mostrando la importancia de producir conocimiento a partir de la experiencia, se muestra bajo una metodología de sistematización de experiencias que se ordena como se menciona a continuación.

En un primer momento se reconoce la opción de grado y se muestran los objetivos, antecedentes, problema o situación de estudio la cual desencadena los ejes centrales y preguntas problematizadoras que servirán para hacer un análisis crítico de la experiencia.

Por otra parte se hace una recopilación ordenada de experiencia, divida en un primer momento antes de iniciar los espacios académicos y en segundo momento se muestran los espacios presenciales y no presenciales con cada una de las actividades realizadas, trabajos, temas e intencionalidad de cada espacio.

Por último se hace un análisis crítico de la experiencia por medio de los ejes centrales de la sistematización con los cuales se analiza la experiencia y se muestran los alcances de cada uno de los espacios académicos, para finalizar, se muestran los resultados como productos finales de cada uno de los espacios académicos.

Al finalizar se realiza un análisis de las debilidades, oportunidades, fortalezas y amenazas que muestra la opción de grado para poder dar a conocer una propuesta que permita generar conocimiento frente a los futuros docentes en formación que opten la modalidad de grado por medio de los espacios académicos de la Maestría (MTIAE).

#### **1. Delimitación de la experiencia**

Esta sistematización es el resultado de la experiencia al cursar dos espacios académicos de la Maestría en Tecnologías de la Información Aplicadas a la Educación (MTIAE) como opción de grado para estudiantes de la Licenciatura en Diseño Tecnológico.

Esta modalidad de grado tiene una duración de un semestre académico, con intensidad horaria de dos horas diarias según encuentro presencial, las materias asignadas fueron: *Taller Especifico II* y *Electiva II: Programación PHP y Bases de datos*, la primera respectivamente cuenta con tres escenarios presenciales; el primero del 15 al 20 de Enero de 2018, el segundo del 23 al 28 de Mayo de 2018 y el ultimo del 18 al 22 de Junio de 2018, la segunda materia cuenta con un espacio presencial todos los sábados del 3 de Febrero al 2 de Junio de 2018, su desarrollo se da lugar en las instalaciones de Universidad Pedagógica Nacional sede principal.

El departamento de Postgrados del Departamento de Tecnología determina los espacios académicos posibles para ser cursados por los estudiantes de la Licenciatura en Diseño Tecnológico, quienes deben asistir a todos a los encuentros y cumplir con una nota aprobatoria de cada espacio académico mayor a 3.6.

#### **2. Antecedentes**

<span id="page-16-0"></span>Este documento retoma trabajos realizados bajo la metodología de sistematización de experiencias que se muestran como opción de grado en la licenciatura de Diseño Tecnológico, estos referentes son:

- Sistematización desarrollada durante el segundo semestre del año 2017 por Alejandra Gutiérrez Rodriguez y María Fernanda González Rodríguez de la cual se resalta su metodología de sistematización de experiencia de forma clara y ordenada, además de mostrar conclusiones cercanas al contexto y dejando temas como herramientas TIC y perfil del egresado en Diseño Tecnológico como posibles opciones de estudio.
- Sistematización desarrollada durante el segundo semestre del año 2017 durante el  $\bullet$ segundo semestre del año 2017 por Blanca Nydia Prieto Alfonso, de la cual se resalta un panorama teórico cercano a la sistematización de experiencias, se muestran conclusiones cercanas al contexto y dejando temas como el perfil del egresado en Diseño Tecnológico y resaltando la importancia de los espacios académicos de la Maestría (MTIAE).
- $\bullet$ Sistematización desarrollada durante el segundo semestre del año 2017 durante el segundo semestre del año 2016 por Jesús Libardo Acero Cruz, de la cual se resalta un panorama teórico cercano a la sistematización de experiencias, se muestran conclusiones cercanas al contexto y dejando temas como la importancia

de los espacios académicos de la Maestría (MTIAE) cursados por docentes en formación de la licenciatura en Diseño Tecnológico.

#### **3. Justificación**

<span id="page-17-0"></span>Este documento pretende profundizar, reconstruir y analizar la modalidad de grado al cursar dos espacios académicos de la Maestría en Tecnologías de la Información Aplicadas a la Educación (MTIAE) por estudiantes de la Licenciatura en Diseño Tecnológico.

El aporte que brindan los espacios académicos es relevante en tanto abren el panorama académico e investigativo, como lo manifiesta ACERO (2017)

"al posibilitarle a un maestro en formación la opción de acceder a espacios académicos en posgrado, es brindarle la oportunidad de reconocerse en otros escenarios más avanzados de aprendizaje, de transitar por la construcción de conocimientos de diferentes órdenes más complejos; actualizar, complementar, apropiar o profundizar nuevos aprendizajes en campos determinados del conocimiento como la tecnología y la pedagogía, propios de su objeto de estudio o programa académico y de enriquecer su vida personal y profesional."

Gracias al carácter investigativo de la opción de grado posibilita evidenciar alcances y limitaciones de la Maestría en Tecnologías de la Información Aplicadas a la Educación (MTIAE) que logren dar mejoramiento a los escenarios de postgrado de la Universidad Pedagógica Nacional.

La sistematización tiene como antecedente una práctica. A diferencia de otros procesos investigativos a éste le antecede un *"hacer",* que puede ser recuperado, contextualizado,

textualizado y analizado a partir del conocimiento adquirido a lo largo del proceso (GHISO, 1998).

#### **4. Objetivos de la sistematización**

#### <span id="page-18-1"></span><span id="page-18-0"></span>**4.1 Objetivo general:**

Analizar la experiencia de las asignaturas cursadas de la Maestría en Tecnologías de la Información Aplicadas a la Educación (MTIAE) como opción de grado y su importancia en el proceso de formación del Licenciado en Diseño Tecnológico.

#### <span id="page-18-2"></span>**4.2 Objetivos específicos:**

- Reconstruir la experiencia de las asignaturas cursadas de la Maestría en Tecnologías de la Información Aplicadas a la Educación (MTIAE) de forma ordenada.
- Analizar en interpretar de forma crítica la experiencia de las asignaturas cursadas de la Maestría en Tecnologías de la Información Aplicadas a la Educación (MTIAE).
- Socializar los aprendizajes y conocimientos producidos, así como, dar a conocer las  $\bullet$ propuestas transformadoras de las asignaturas cursadas de la Maestría en Tecnologías de la Información Aplicadas a la Educación (MTIAE)

#### **5. Problema o situación de estudio**

<span id="page-19-0"></span>Este documento busca generar conocimiento y sentar un precedente sobre la opción de grado al cursar dos espacios académicos de la Maestría en Tecnologías de la Información Aplicadas a la Educación (MTIAE).

Se enfoca principalmente en un análisis a los espacios académicos de la Maestría (MTIAE) reconociendo las herramientas TIC´s utilizadas y aprendidas durante el periodo intervenido, cuestionando su innovación e importancia en el medio, reconociendo que son estudiantes de pregrado quienes optan la opción de grado y como futuros docentes deben enfrentar los nuevos contextos educativos que se plantean, con esto se busca analizar los aportes significativos que brinda la Maestría (MTIAE) al proceso formativo de los futuros docentes.

Este trabajo busca reconocer las contribuciones que brinda la Maestría (MTIAE) al proceso formativo como futuros licenciados en Diseño Tecnológico, además de reconocer las herramientas TIC´s que se pueden aplicar a un contexto educativo, evidenciando sus ventajas y contribuciones a la generación de aprendizajes significativos.

En tanto este documento basado en una metodología de sistematización de experiencias pretende evidenciar la enseñanza en tecnología en diferentes escenarios uno es la licenciatura en Diseño Tecnológico y el otro son los espacios académicos de la Maestría (MTIAE) estableciendo relaciones, aportes, debilidades y fortalezas de la opción de grado.

#### **6. Ejes centrales de la sistematización**

- <span id="page-20-0"></span>**Contribuciones de la MTIAE:** son los aportes que brinda la maestría en tecnologías de la información y la comunicación aplicadas a la educación al proceso formativo como Licenciados en Diseño Tecnológico y aplicabilidad de estos en contextos educativos.
- **Herramientas TIC´S:** son las herramientas que se pueden aplicar en un contexto  $\bullet$ educativo y su contribución a la generación de aprendizajes significativos.

#### **7. Preguntas problematizadoras**

- <span id="page-20-1"></span>• ¿Qué contribuciones brinda la maestría en tecnologías de la información y la comunicación aplicadas a la educación al proceso formativo como Licenciados en Diseño Tecnológico?
- ¿Qué herramientas TIC´s brindó la Maestría en Tecnologías de la Información y la Comunicación Aplicadas a la Educación que logran potenciar el perfil de un Licenciado en Diseño Tecnológico?

#### **8. Reconstrucción Ordenada de la Experiencia**

#### <span id="page-21-1"></span><span id="page-21-0"></span>**8.1 Primera etapa de la experiencia**

Para optar a la opción de grado cursando dos espacios académicos de la Maestría en Tecnologías de la Información Aplicadas a la Educación (MTIAE) se requerían los siguientes procedimientos:

- Realizar la inscripción vía correo electrónico dirigido al coordinador de la Licenciatura en Diseño Tecnológico Fabio González con datos como nombre, código y número de cedula además del interés para cursar los espacios, como mínimo requisito se solicitaba tener no más de cuatro asignaturas faltantes para completar la malla curricular.
- Después de enviar el correo y recibir la aceptación el día 21 de diciembre  $\bullet$ de 2017 por parte del coordinador se procede a:
	- o Registrar el espacio académico correspondiente a trabajo de grado en el grupo uno.
	- o Presentar al finalizar los cursos un documento de sistematización que dé cuenta sobre la experiencia.
	- o Asistir a todos los espacios presenciales en los horarios estipulados por cada espacio académico de la Maestría en Tecnologías de la Información Aplicadas a la Educación (MTIAE).

o Obtener nota mínima de 3.6 en cada materia, esta se promediará

para obtener la nota definitiva.

- o No perder los espacios académicos porque perdería también la opción de grado para titulación.
- o Se adjuntan documentos base para la sistematización además de la oferta académica por parte de la Maestría en Tecnologías de la Información Aplicadas a la Educación (MTIAE).

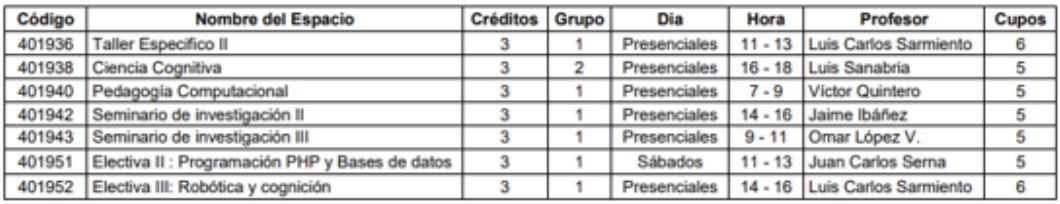

Figura 1. Asignaturas ofertadas 2018-1

Por último se envía vía correo electrónico los espacios académicos de la oferta académica por parte de la Maestría en Tecnologías de la Información Aplicadas a la Educación (MTIAE) que se desean cursar, estos son: Taller Especifico II y Electiva II: Programación PHP y Bases de datos.

#### <span id="page-22-0"></span>**8.2 Segunda etapa de la experiencia**

#### <span id="page-22-1"></span>**8.2.1 Taller Especifico II**

El espacio académico tiene la intención de generar y mejorara las habilidades cognitivas para el diseño de una herramienta virtual de aprendizaje en este caso un videojuego. En su contenido de asignatura evidencia el objetivo general y los objetivos específicos, estos son:

#### *Objetivo general:*

Diseñar y desarrollar ambientes de aprendizaje con videojuegos.

#### *Objetivos específicos:*

- Diseñar un ambiente de aprendizaje con videojuegos en 3D.
- Implementar un ambiente de aprendizaje con videojuegos en 3D.
- Socializar los ambientes de aprendizaje desarrollados.  $\bullet$

#### <span id="page-23-0"></span>**8.2.1.1 Metodología.**

El espacio académico se centra en una exposición de los temas por parte del docente que se ve acompañada de herramientas digitales, luego se permiten preguntas por parte de los estudiantes para resolver dudas y envía trabajo para realizar. El primer espacio presencial da la fundamentación de los videojuegos y muestra los programas y sus herramientas dejando actividades relacionadas en el periodo no presencial, para el segundo encuentro presencial se dan las bases de modelamiento y animación 3D que es esencial para desarrollar el proyecto final. El último periodo presencial es la socialización del proyecto final que se basa en el desarrollo de un videojuego como herramienta virtual de aprendizaje.

### <span id="page-23-1"></span>**8.2.1.2 Recolección etapa presencial**

*Tabla 1.* Primer periodo presencial y no presencial Taller Especifico II **PRIMER PRESENCIAL Del 15 al 20 de enero de 2018**

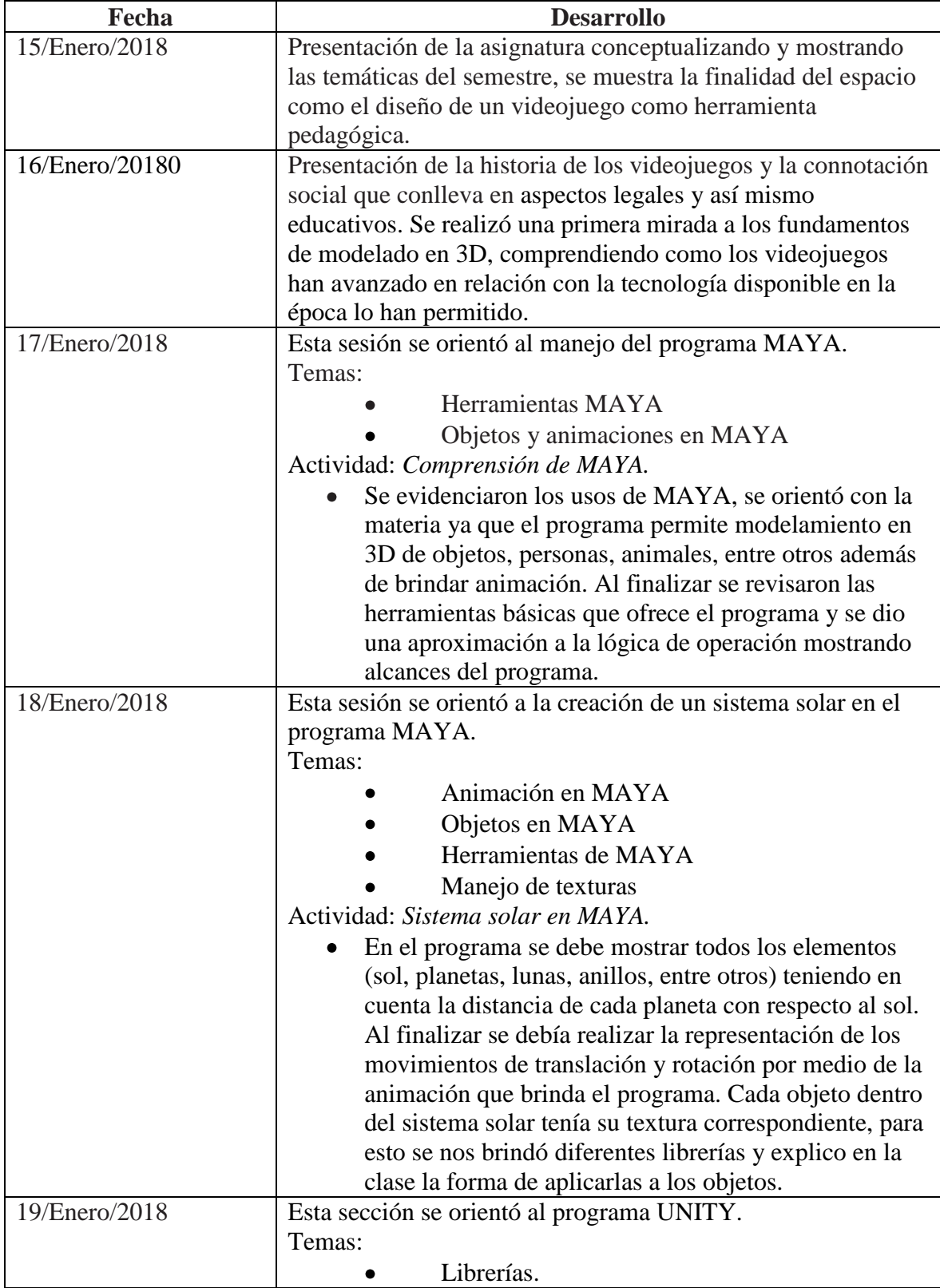

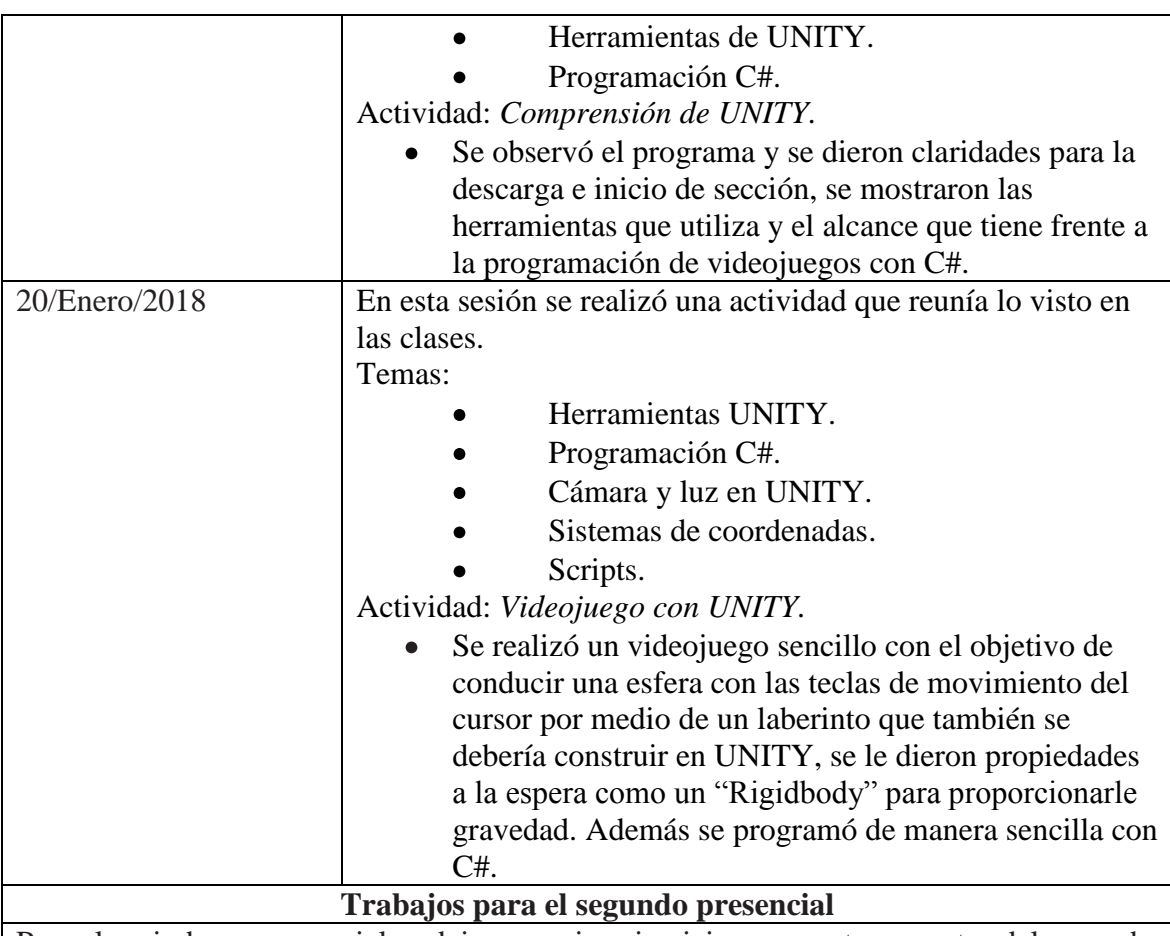

Para el periodo no presencial se dejaron varios ejercicios para entregar antes del segundo presencial a través de la plataforma Moodle, estas son las siguientes:

- Seleccionar dos artículos sobre videojuegos y educación de revistas indexadas por Publindex de Colciencias, los artículos se deben presentar al docente para determinar su relevancia y realizar una presentación por cada artículo que debe ser sustentado en el segundo presencial, esta debe hacerse en LaTex.
- Realizar simulación del sistema solar con los requisitos planteados en las clases, cada planeta debe contar con movimientos de translación y rotación, el movimiento de los planetas debe realizarse en orbitas elípticas y el sol se debe ubicar en uno de los focos de las orbitas elípticas.
- Crear una habitación en 3D con el programa MAYA con paredes, piso, puerta, iluminación y ventana, dibujar al menos diez objetos de una habitación y colocar a todos los objetos texturas.

Cada una de las actividades contaba con un enlace en la plataforma Moodle como última fecha de entrega se destinó el miércoles 21 de marzo, previamente el docente debía conocer los trabajos con los cuales realizó una sustentación del trabajo y la forma en la que se hizo. Además en la plataforma Moodle el docente subió videos explicativos sobre

|               | <b>SEGUNDO PRESENCIAL</b>                                                                                                    |
|---------------|----------------------------------------------------------------------------------------------------|
|               | Del 23al 28 de marzo de 2018                                                                                                    |
| Fecha         | <b>Desarrollo</b>                                                                                                    |
| 23/Marzo/2018 | En esta sección se retoma el último trabajo realizado en el<br>primer presencial (laberinto y esfera)<br>Temas:<br>Puntaje en UNITY                                                                                                    |
|               | Atravesar objetos.<br>C#<br>Actividad: Ejercicio para aplicar al videojuego                                                                                                    |
|               | Retomando la actividad anterior sobre la esfera que<br>recorría el laberinto se le agregan nuevas<br>características como lo son: desaparecer objetos al<br>atravesar y sumarlos al puntaje teniendo la<br>característica de moverse sobre su propio eje y<br>programación de C#. Además se retoman algunos<br>videos del aula virtual Moodle.                                                                                                    |
| 24/Marzo/2018 | En esta sección se enlazan los programas UNITY y MAYA.<br>Temas:<br>Animación MAYA.<br>Exportación de MAYA a UNITY.<br>Actividad: Exportar una animación de MAYA a UNITY.<br>La actividad consistía en realizar un objeto en MAYA<br>darle animación por medio de "frames" y exportarlo a<br>UNITY, para esto el docente realizó paso a paso la<br>actividad y sugirió que cada estudiante lo realizara en<br>sus computadores al final realizó una introducción<br>hacia el concepto de máquinas de estado finito y su<br>relación con la creación de animaciones en los<br>videojuegos. |
| 26/Marzo/2018 | En esta sección se hacen aclaraciones de videos del aula y se<br>hace un objeto en MAYA.<br>Temas:<br>Modelado MAYA<br>Herramientas MAYA.<br>Actividad: Realizar un "bebe" en MAYA.<br>Se realiza paso por paso un muñeco "bebe" en MAYA<br>con asistencia del docente, se refuerzan el                                                                                                    |

*Tabla 2.* Segundo periodo presencial y no presencial Taller Especifico II

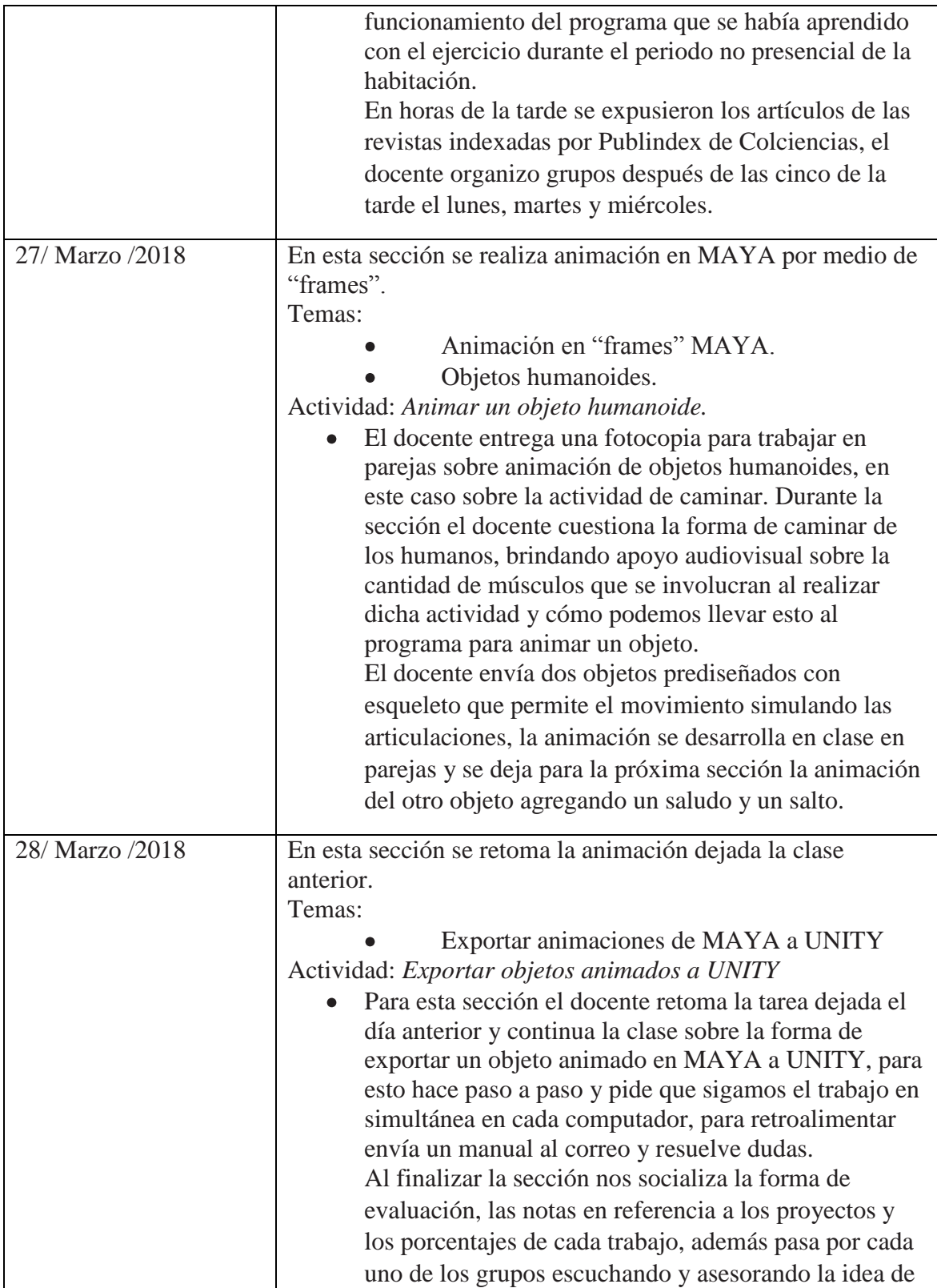

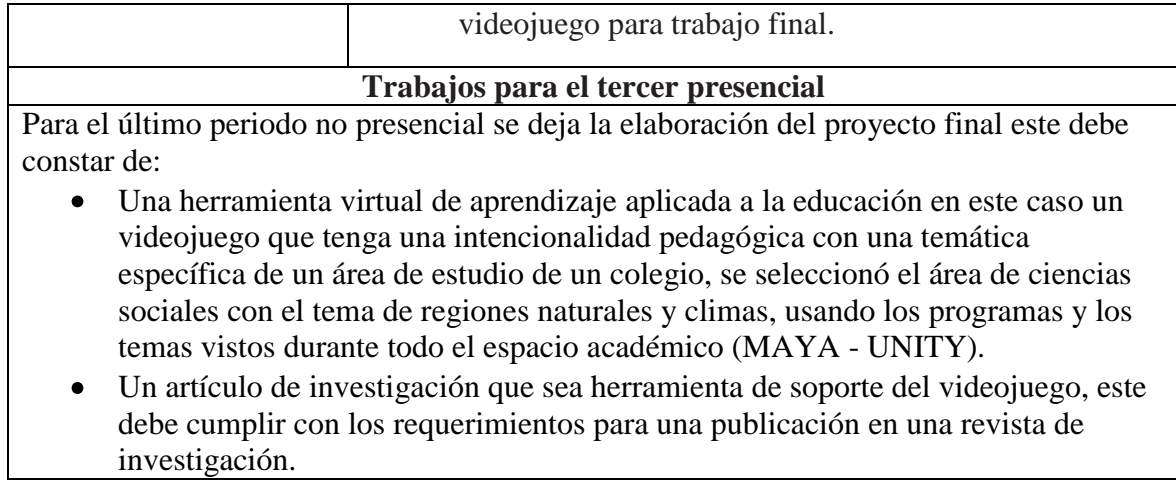

| <b>TERCER PRESENCIAL</b>      |                                                                     |  |
|-------------------------------|---------------------------------------------------------------------|--|
| Del 18 al 22 de junio de 2018 |                                                                     |  |
| <b>FECHA</b>                  | <b>DESARROLLO</b>                                                   |  |
| 18/Junio/2018 Tercer          | En esta sección se hacen claridades del articulo y todo lo que      |  |
| periodo presencial y          | debe contener para la entrega, además se organizan los grupos       |  |
| no presencial Taller          | para exponer el jueves o el viernes.                                |  |
| Especifico II                 |                                                                     |  |
| 19/ Junio /2018               | No se realiza encuentro                                             |  |
| 20/ Junio /2018               | En esta sección cada grupo muestra su videojuego en los             |  |
|                               | computadores, el docente nos proporciona un elemento de             |  |
|                               | evaluación y nosotros pasamos por cinco videojuegos y hacemos       |  |
|                               | su evaluación, se comparten aprendizajes y dificultades en la       |  |
|                               | elaboración.                                                        |  |
| 21/ Junio /2018               | En esta sección se realizan las exposiciones de los artículos, cada |  |
|                               | grupo cuenta con veinte minutos para presentarlo y recibir          |  |
|                               | observaciones de los pares y del docente.                           |  |
| 22/ Junio /2018               | En esta sección se realizan las exposiciones de los artículos, cada |  |
|                               | grupo cuenta con veinte minutos para presentarlo y recibir          |  |
|                               | observaciones de los pares y del docente.                           |  |

*Tabla 3.* Tercer periodo presencial y no presencial Taller Especifico II

## <span id="page-28-0"></span>**8.2.2 Electiva ll: Programación en PHP y Bases de Datos.**

En el espacio académico de *Innovación de ambientes virtuales de aprendizaje con PHP y bases de datos* se estables tres objetivos a cumplir durante el proceso, estos son:

- Creación de aplicaciones interactivas que puedan aportar a la construcción de nuevos conocimientos.
- Diseñar bases de datos que puedan llevar a cabo procesos de recolección, almacenamiento, organización y recuperación de la información teniendo en cuenta el enfoque a procesos educativos.
- Integración de diferentes lenguajes de programación para construir sitios interactivos.

#### <span id="page-29-0"></span>**8.2.2.1 Metodología.**

La electiva cuenta con una plataforma virtual que permite observar todos los temas que serán tratados durante el semestre, siendo tan diversa la población se realizan unas pueblas para observar los conocimientos previos y así saber el nivel por el cual iniciar, cada nivel cuenta con un módulo de cuatro ejercicios. Para el primer corte se debe entregar un módulo completo y un avance de proyecto final, para el segundo corte se debe entregar un módulo completo y otro avance de proyecto final y para el tercer se entrega una sola actividad del siguiente modulo y el proyecto final completo.

#### <span id="page-29-1"></span>**8.2.2.2 Recolección etapa presencial**

*Tabla 4.* Periodos presenciales Electica II: Programación PHP y Bases de Datos. **PERIODOS PRESENCIALES** Sábados desde el 3 de febrero al 2 de junio con una intensidad de dos horas por semana

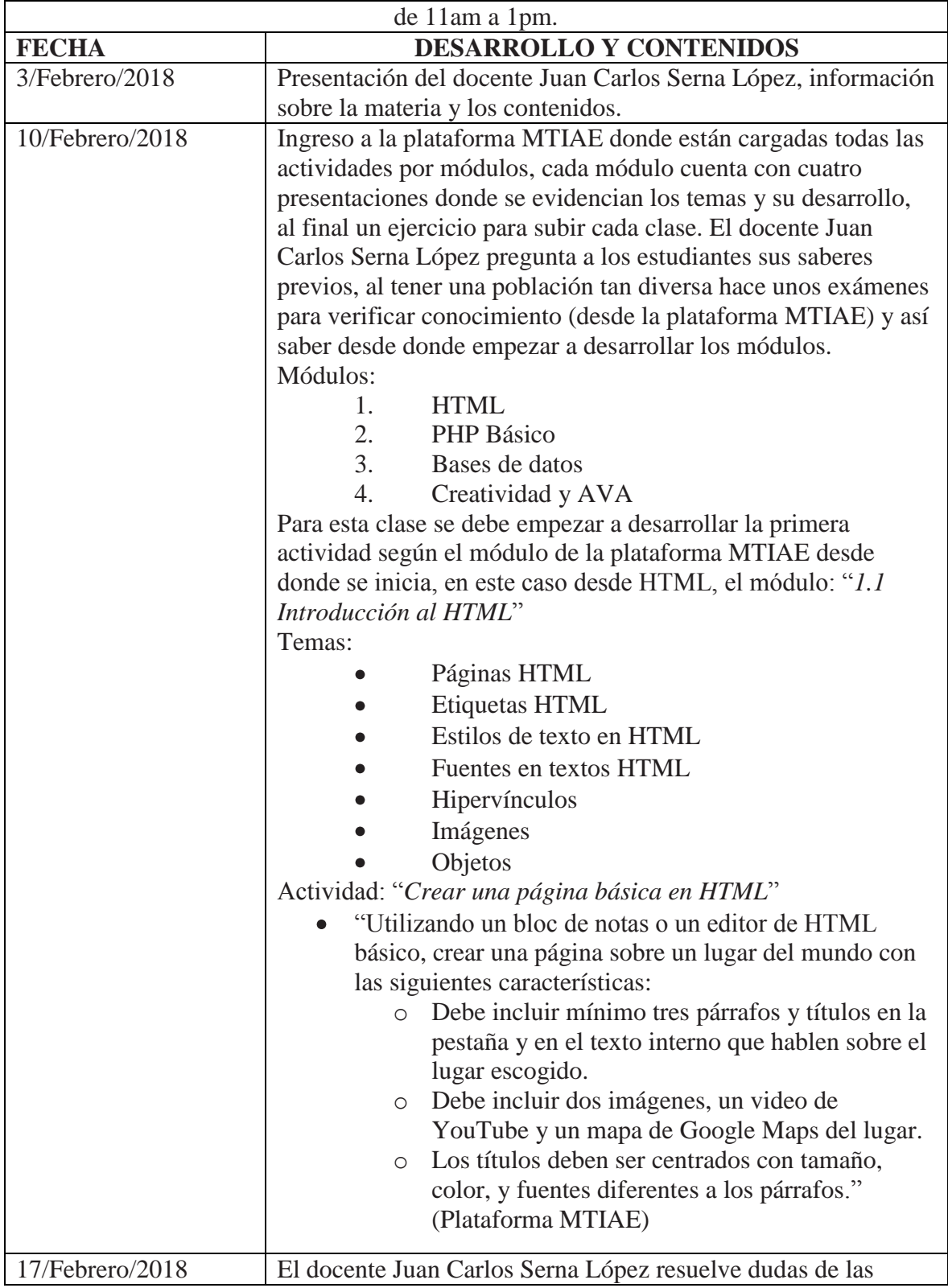

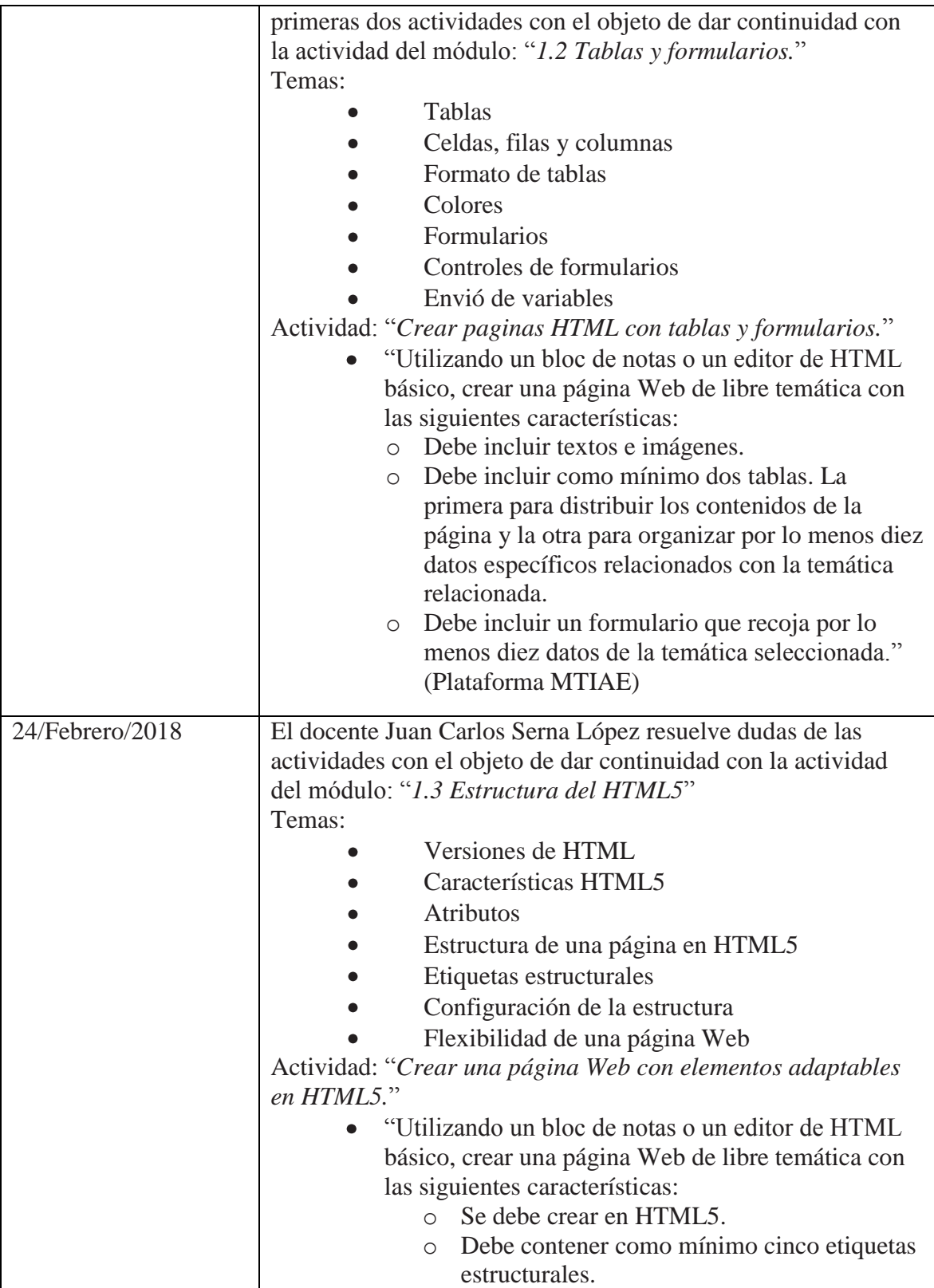

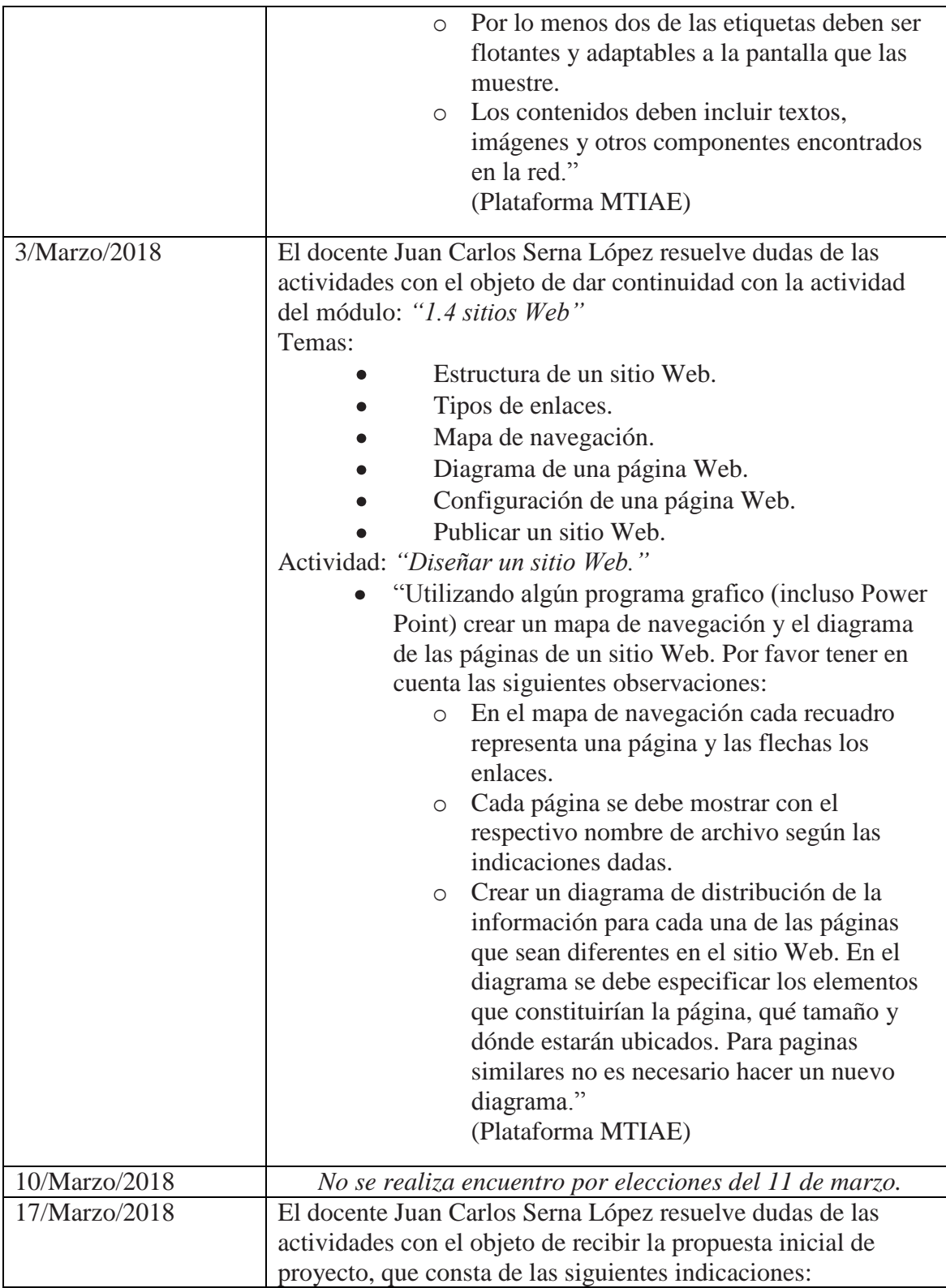

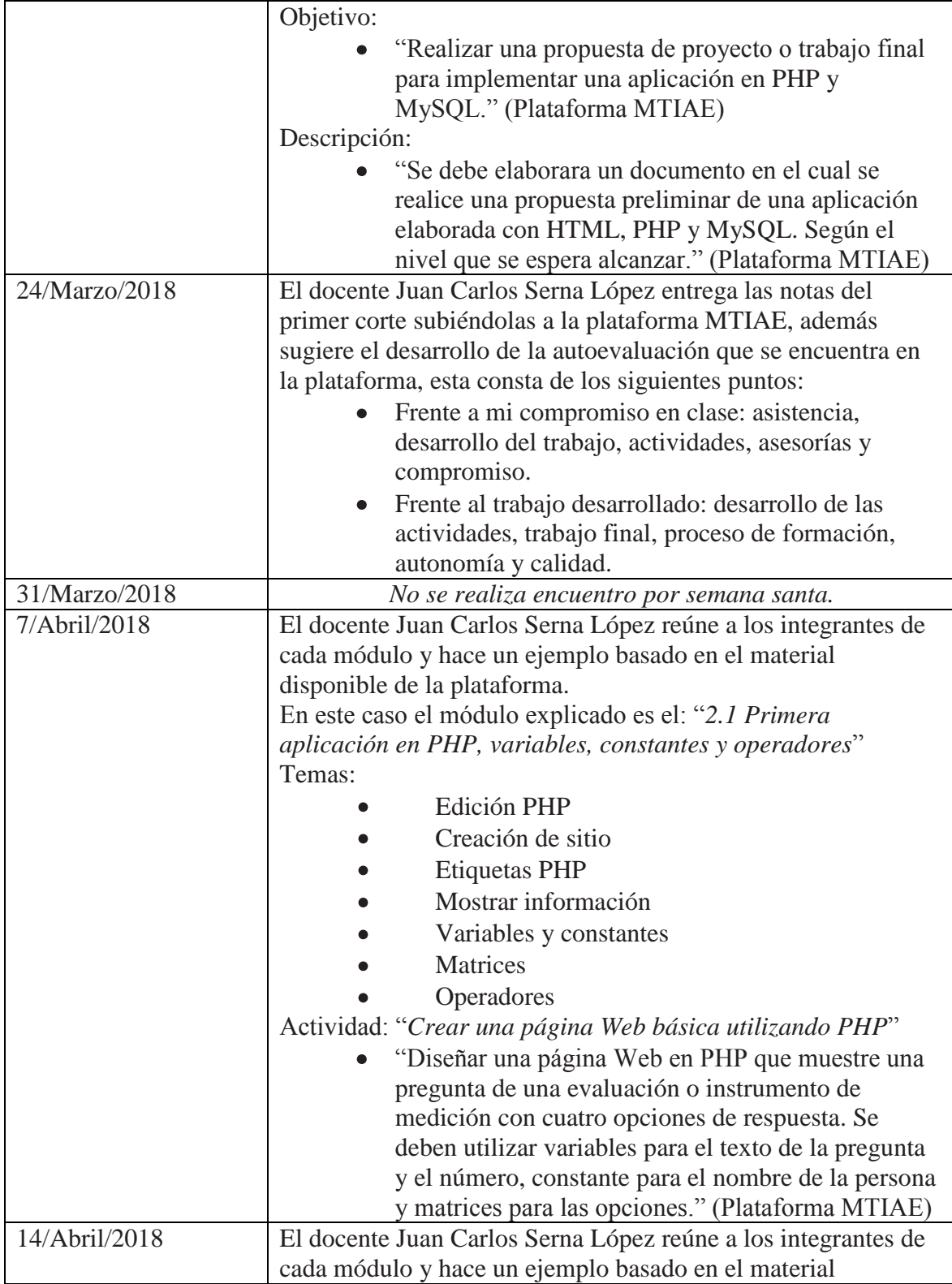

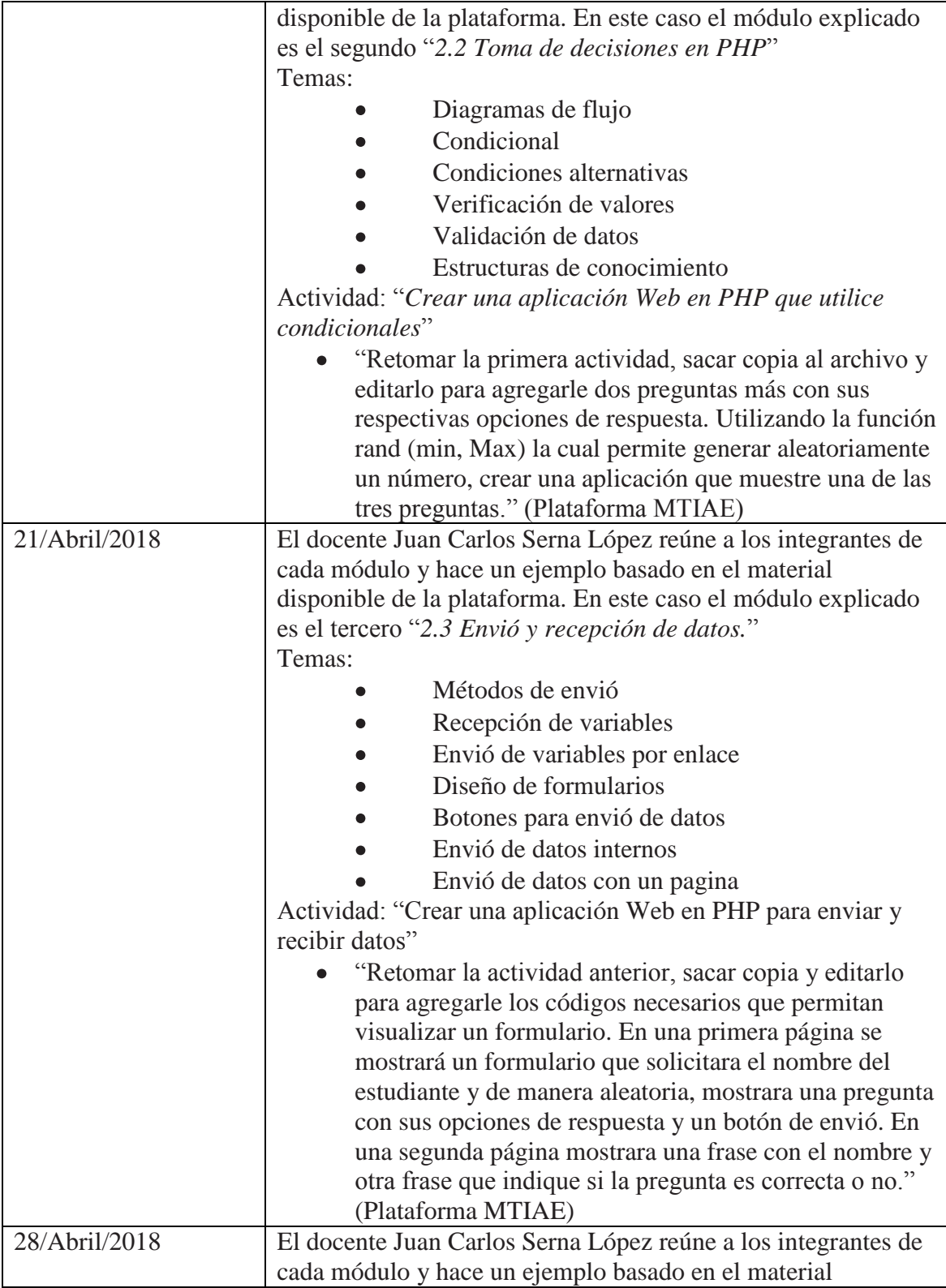

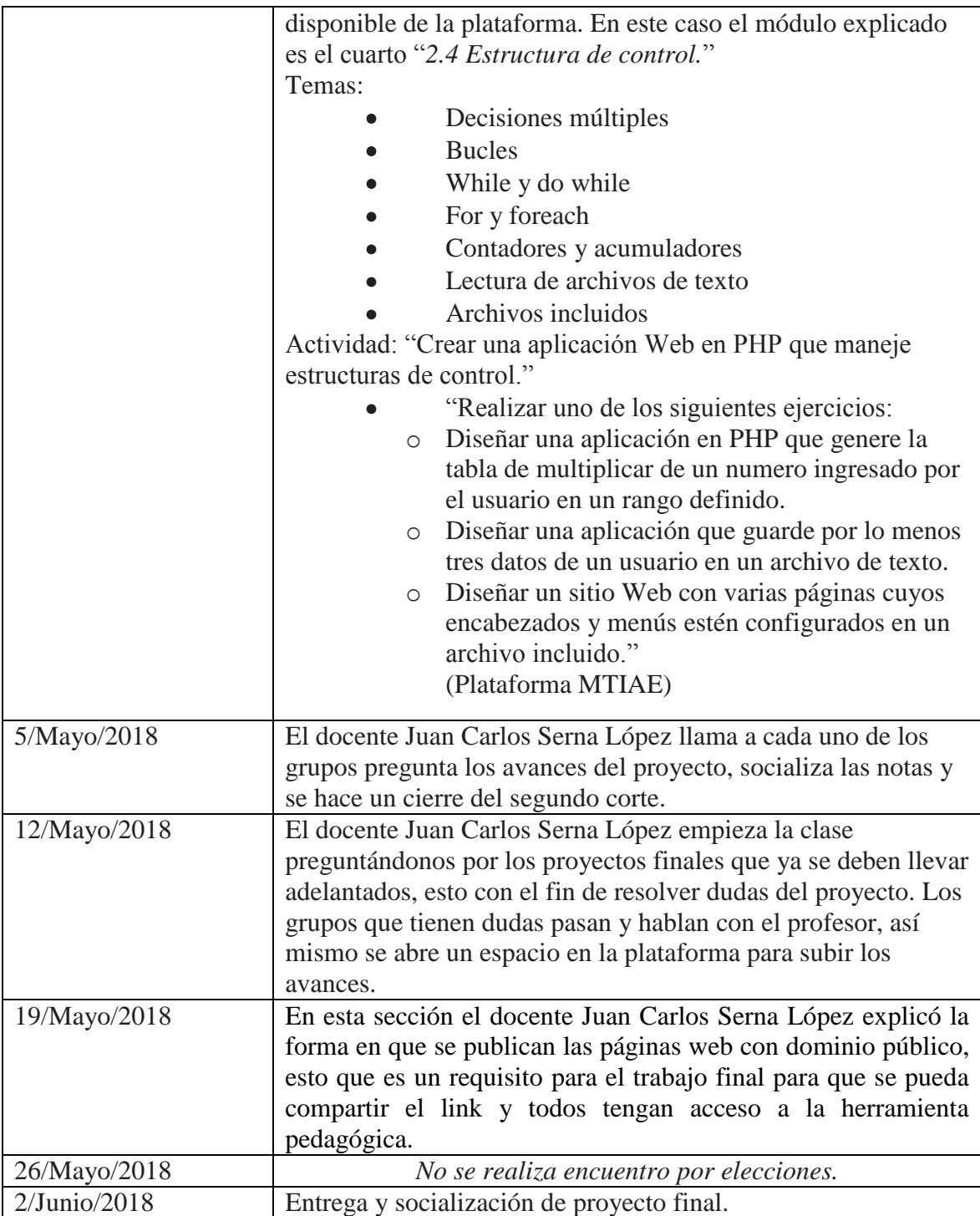

#### **9. Análisis e interpretación critica de la experiencia**

## <span id="page-36-1"></span><span id="page-36-0"></span>**9.1 Análisis e interpretación critica de la experiencia del espacio académico** *Taller especifico II***.**

El espacio académico *Taller especifico II* se desarrolló bajo una metodología de trabajo colaborativo con la conformación de grupos de dos personas sin requerimiento alguno para realizar todas las actividades y el proyecto final.

#### <span id="page-36-2"></span>**9.1.1 Temáticas.**

Los objetivos del espacio académico se dieron a conocer al inicio y se espera que al final se pudieran cumplir en su totalidad, para esto se hace un comparativo por medio de los temas abordados:

> Diseñar y desarrollar ambientes de aprendizaje con videojuegos: Las  $\bullet$ temáticas de la clase lograron dar cumplimiento a este objetivo, ya que se brindaron las bases durante los periodos presenciales y las actividades durante los periodos no presenciales. El videojuego se desarrolló como proyecto final y en grupos de dos personas, como herramienta virtual de aprendizaje con una temática y un grupo escolar definido. Aunque no se logró implementar el ambiente de aprendizaje (videojuego) si se presenta

un artículo de investigación que sirve de soporte con una metodología para ser implementado en la población especifica. Además de esto se hace una socialización de los videojuegos con todos los estudiantes del espacio académico *Taller especifico II* y se observaron sugerencias y alcances.

Las temáticas de la clase fueron acordes con la intencionalidad final, se pudo reconocer otras herramientas de aprendizaje que se pueden aplicar en el aula y al socializar el videojuego se ven otras posibilidades de aplicación.

#### <span id="page-37-0"></span>**9.1.2 Limitaciones.**

Por último se hace un análisis de las limitaciones que se encontraron al desarrollar el espacio académico, según el objetivo general.

> Diseñar y desarrollar ambientes de aprendizaje con videojuegos: frente a las limitaciones del espacio académico con el objetivo no se encuentran muchas ya que se cumplió plenamente, debió sin embargo, tener un tiempo mayor los encuentros presenciales para así mostrar mejores resultados, puesto que algunos videojuegos tenían errores en la ejecución.

#### <span id="page-37-1"></span>**9.1.3 Análisis según los ejes centrales de la sistematización.**

El análisis e interpretación critica de los resultados de la experiencia se hacen con una revisión de los ejes centrales de sistematización que se desencadena de las preguntas problematizadoras, estos ejes son:

> **Contribuciones de la MTIAE:** son los aportes que brinda la maestría en tecnologías de la información y la comunicación aplicadas a la educación

al proceso formativo como Licenciados en Diseño Tecnológico y aplicabilidad de estos en contextos educativos.

**Herramientas TIC´S:** son las herramientas que se pueden aplicar en un contexto educativo y su contribución a la generación de aprendizajes significativos.

Para establecer los resultados obtenidos durante el proceso de inmersión de la Licenciatura en Diseño Tecnológico en la maestría Tecnologías de la Información Aplicadas a la Educación se relacionan los ejes centrales con los resultados y productos realizados durante los periodos presenciales y no presenciales.

| Ejes centrales. |                                    |                                                                 |
|-----------------|------------------------------------|-----------------------------------------------------------------|
| Espacio         | <b>Contribuciones de la MTIAE</b>  | Herramientas TIC'S                                              |
| académico       |                                    |                                                                 |
| <b>Taller</b>   | espacio académico logra<br>El      | La introducción de las TIC's en                                 |
| especifico II   | potenciar el alcance de la         | las aulas pone en evidencia la                                  |
|                 | Diseño<br>Licenciatura<br>en       | necesidad de una nueva definición                               |
|                 | Tecnológico ofreciendo nuevas      | de roles, especialmente, para                                   |
|                 | herramientas educativas, desde     | los alumnos y docentes. Los                                     |
|                 | la licenciatura se tienen bases de | primeros, gracias a estas nuevas                                |
|                 | programación y de modelado de      | herramientas, pueden adquirir                                   |
|                 | objetos 2D y 3D asistido por       | mayor<br>autonomía<br>y                                         |
|                 | computador, estas no se logran     | responsabilidad en el proceso de                                |
|                 | articular de manera que sea        | aprendizaje, lo que obliga al                                   |
|                 | evidenciado para llevar a un aula  | docente a salir de su rol clásico                               |
|                 | de clase, por su parte la Maestría | como única<br>fuente<br>de                                      |
|                 | Tecnologías de<br>la<br>en         | conocimiento.<br>Esto<br>genera                                 |
|                 | Información y la Comunicación      | incertidumbres, tensiones<br>V                                  |
|                 | Aplicadas a la Educación logra     | temores; realidad que obliga a una                              |
|                 | articular diferentes áreas de      | readecuación creativa<br>de<br>la                               |
|                 |                                    | conocimiento y llevarlas a un institución escolar (LUGO, 2008). |

*Tabla 5.* Ejes centrales Taller Especifico II

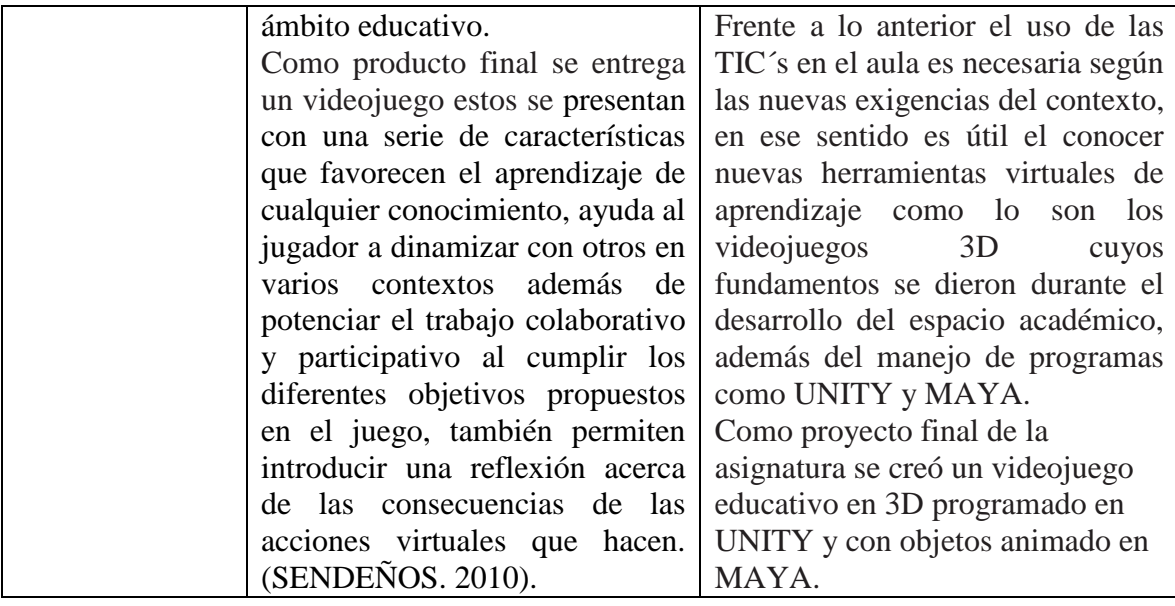

## <span id="page-39-0"></span>**9.2 Análisis e interpretación critica de la experiencia del espacio académico** *Electiva*

### *ll: Programación en PHP y Bases de Datos.*

El espacio académico *Electiva ll: Programación en PHP y Bases de Datos* se desarrolló bajo la metodología de trabajo colaborativo con la conformación de grupos de dos o tres personas sin requerimiento alguno para realizar únicamente el proyecto final, las demás actividades se desarrollaron de manera individual con la constante asesoría del docente que realizaba aclaraciones grupales de diez estudiantes aproximadamente, cada grupo según nivel de inicio en la plataforma.

#### <span id="page-39-1"></span>**9.2.1 Temáticas.**

Los objetivos del espacio académico se dieron a conocer al inicio y se espera que al final se pudieran cumplir en su totalidad, para esto se hace un análisis de los temas abordados:

- Creación de aplicaciones interactivas que puedan aportar a la construcción de nuevos conocimientos: Las temáticas lograron aportar nuevas herramientas ya que las actividades clase a clase aumentaban su dificultad y mostraban su aplicabilidad en el aula. Al ser tan cercanos los encuentros daba la posibilidad de avanzar en temas mucho más profundo y de manera rápida, las temáticas fueron acordes y la metodología logró generar nuevos aprendizajes.
- Diseñar bases de datos que puedan llevar a cabo procesos de recolección, almacenamiento, organización y recuperación de la información teniendo en cuenta el enfoque a procesos educativos: Al evidenciar los trabajos finales se puede dar cuenta de que las temáticas si fueron pertinentes, ya que todos los estudiantes alcanzaron a llegar a diseñar bases de datos, siendo que al principio no se conocían estos conceptos.
- Integración de diferentes lenguajes de programación para construir sitios interactivos: Las actividades puestas en la plataforma mostraban una forma de construcción de sitios interactivos, sin embargo, el docente en la clase evidenciaba otros tipos de programación para llegar al mismo resultado, además de posibilitar otras herramientas virtuales para potenciar lo visto en clase.

Los alcances se ven evaluados en cada una de las actividades realizadas, ya que permitió mostrar el mejoramiento de varias herramientas clase a clase y lo más importante su aplicabilidad en el aula.

#### <span id="page-41-0"></span>**9.2.2 Limitaciones.**

Estas son los conceptos previos que se den tener para tomar el espacio académico completamente, si bien el curso fue provechoso gracias a su facilidad de acceso a la información por la plataforma no se alcanzó completamente todas las temáticas limitando el alcance y la oportunidad de conocer nuevas herramientas.

#### <span id="page-41-1"></span>**9.2.3 Análisis según los ejes centrales de la sistematización.**

El análisis e interpretación critica de los resultados de la experiencia se hacen con una revisión de los ejes centrales de sistematización que se desencadena de las preguntas problematizadoras, estos ejes son:

- **Contribuciones de la MTIAE:** son los aportes que brinda la maestría en tecnologías de la información y la comunicación aplicadas a la educación al proceso formativo como Licenciados en Diseño Tecnológico y aplicabilidad de estos en contextos educativos.
- **Herramientas TIC´S:** son las herramientas que se pueden aplicar en un  $\bullet$ contexto educativo y su contribución a la generación de aprendizajes significativos.

Para establecer los resultados obtenidos durante el proceso de inmersión de la Licenciatura en Diseño Tecnológico en la maestría Tecnologías de la Información Aplicadas a la Educación se relacionan los ejes centrales con los resultados y productos realizados durante los periodos presenciales y no presenciales.

|                       | Ejes centrales.                    |                                      |
|-----------------------|------------------------------------|--------------------------------------|
| Espacio               | <b>Contribuciones de la MTIAE</b>  | <b>Herramientas TIC'S</b>            |
| académico             |                                    |                                      |
| Electiva ll:          | El espacio académico logra         | TIC's<br>Las<br>pueden<br>ser<br>una |
| Programación en       | establecer nuevas herramientas     | herramienta útil para diversificar   |
| <b>PHP</b> y Bases de | que se pueden aplicar en el        | la enseñanza y el aprendizaje, pero  |
| Datos:                | que<br>la<br>aula,<br>ya<br>desde  | el compromiso por parte de los       |
|                       | Licenciatura<br>Diseño<br>en       | docentes es que el sólo acceso a     |
|                       | tecnológico<br>$\log$<br>ven<br>se | tecnología<br>traduce<br>no<br>se    |
|                       | conceptos y en pocas materias      | automáticamente<br>mejores<br>en     |
|                       | ve la<br>aplicabilidad<br>de<br>se | resultados de aprendizaje, y será    |
|                       | herramientas en el aula, la        | necesario medir para prender en      |
|                       | maestría en Tecnologías de la      | cómo<br>y cuándo<br>ellas<br>qué,    |
|                       | Información<br>la<br>y             | representan<br>ganancia.<br>una      |
|                       | Comunicación Aplicadas a la        | (UNESCO, 2013).                      |
|                       | Educación logra salir de los       | Frente a lo anterior se<br>debe      |
|                       | espacios formales y mostrar        | reconocer el contexto y población    |
|                       | productos aplicables<br>las<br>a   | a la cual se le pueden brindar       |
|                       | diferentes<br>áreas<br>del         | herramientas virtuales para la       |
|                       | conocimiento.                      | enseñanza, sin embargo el espacio    |
|                       | Propone además nuevas formas       | académico Programación en PHP        |
|                       | de enseñanza y promueve la         | y Bases de datos se ofrece como      |
|                       | autonomía,<br>gracias<br>la<br>a   | alternativa<br>brindando<br>una      |
|                       | cercanía de los escenarios se      | herramientas tanto a los docentes    |
|                       | resuelven dudas puntuales que      | como a los estudiantes.              |
|                       | además pueden ser resueltas        | A los estudiantes se les pude        |
|                       | por medio de la plataforma         | brindar una plataforma virtual de    |
|                       | virtual que está habilitada para   | ayuda o apoyo para espacios fuera    |
|                       | todo el espacio académico          | del salón de clase y potenciado la   |
|                       | brindando información para ser     | autonomía, por otro lado los         |
|                       | consultada<br>cualquier<br>en      | docentes pueden manejar una base     |
|                       | momento.                           | de datos de sus estudiantes y llevar |

*Tabla 6.* Ejes centrales Electiva II Programación PHP y Bases de datos

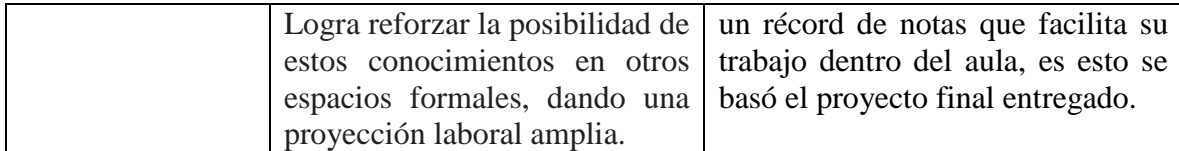

#### **10. Resultados de la experiencia**

<span id="page-43-0"></span>En este espacio se da paso a los anexos de los resultados obtenidos en cada uno de los espacios académicos, ordenados por cronología de entrega desde la inicial hasta el proyecto final:

#### <span id="page-43-1"></span>**10.1 Taller Especifico II.**

El objetivo principal del espacio académico consistía en *diseñar y desarrollar ambientes de aprendizaje con videojuegos*, por consiguiente se mostrarán las actividades predecesoras del proyecto final que cumple con el objetivo principal.

1. Sistema solar modelado y animado con movimientos de rotación y translación, por medio del programa Maya. Esta actividad se inició en el primer periodo presencial quedando como trabajo para el periodo no presencial.

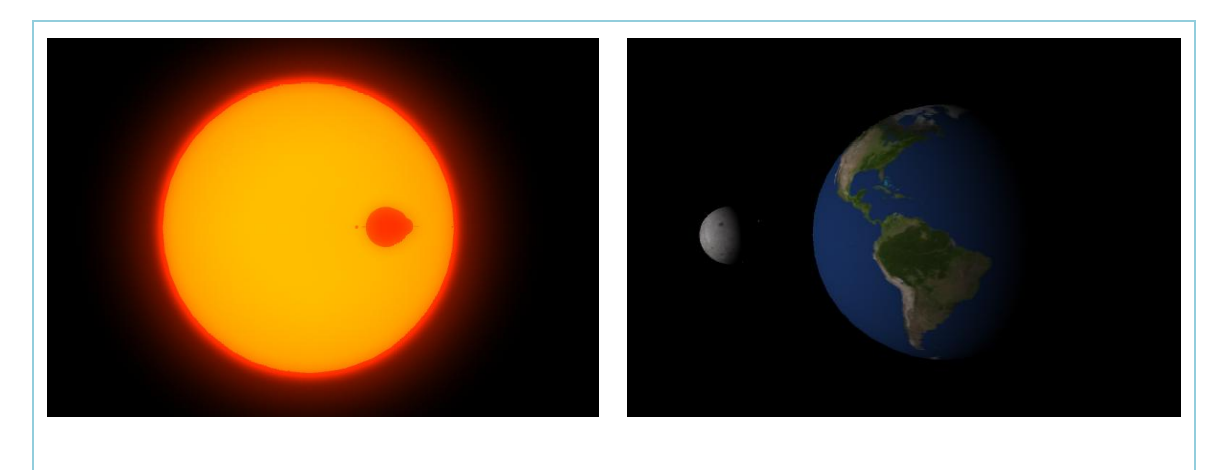

*Figura 1. Sistema solar.*

2. *Artículos indexados por Publindex de Colciencias, realizando un informe. Este se desarrolló* 

#### *en el periodo no presencial.*

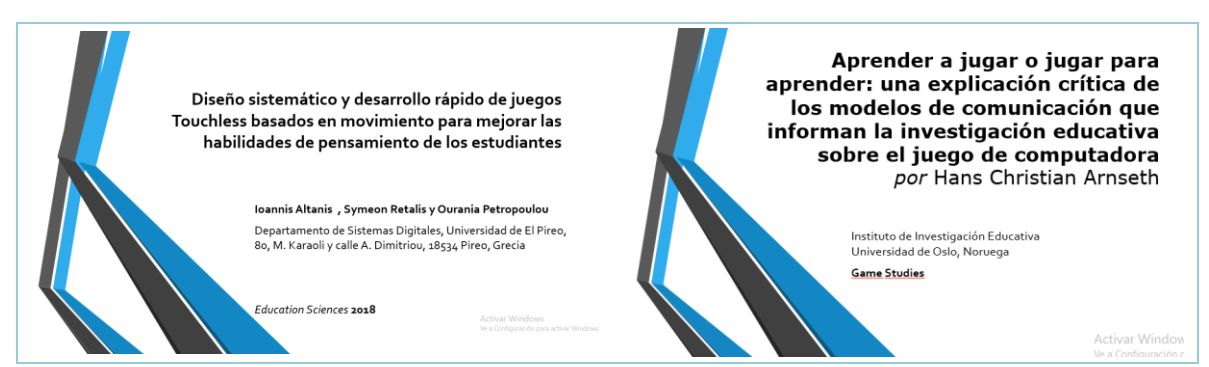

*Figura 2.* Artículos indexados Publindex Colciencias*.*

3. Habitación creada en Maya, la cual debería incluir por lo menos diez

elementos además de iluminación. Esta actividad se desarrolló en el primer periodo no presencial.

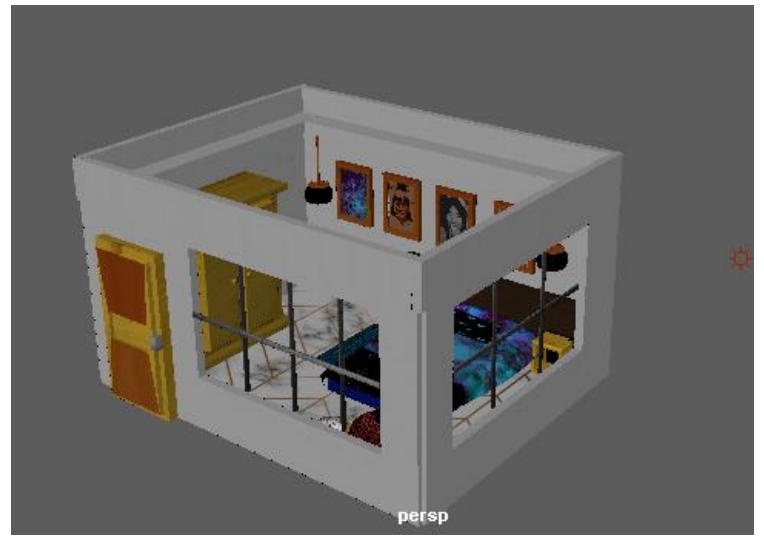

*Figura 3.* Habitación en Maya.

4. En la plataforma Moodle se dejaron actividades de videos para el primer

periodo no presencial, una de estas es la siguiente imagen:

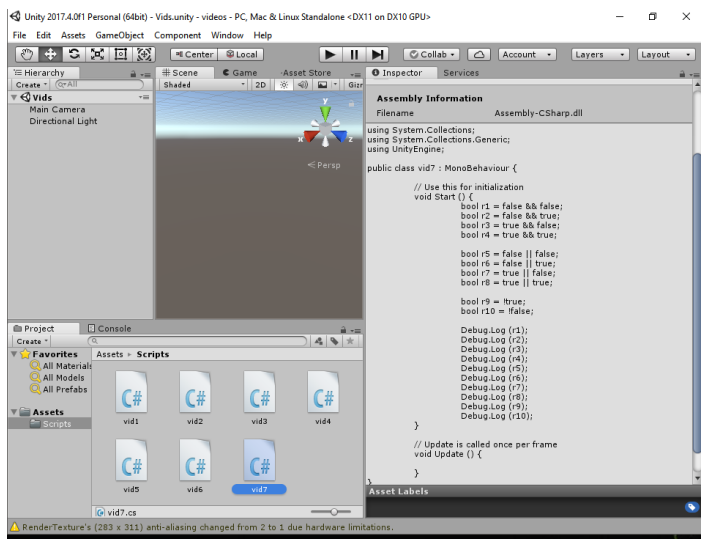

*Figura 4. Actividad videos periodo no presencial.*

5. Según artículos seleccionados en el primer periodo no presencial y sustentados en el segundo encuentro presencial se toman en cuenta como base que sustente el informe final, este tiene que retomar los artículos anteriores

frente a su metodología, escritura y desarrollo, el proyecto final además tienen que dar cuenta del trabajo realizado durante todo el semestre e identificar la intencionalidad del videojuego en un espacio educativo. Por consiguiente el proyecto final contaba de dos partes; el videojuego educativo y un informe de base científica que lo sustentara.

Implementación de videojuego basado en el reconocimiento de regiones naturales y climas para mejorar las habilidades geográficas reconociendo el entorno colombiano y contribuyendo a su conservación.

> Angel Camilo Bareño González Sandra Milena Rodriguez González Universidad Pedagógica Nacional, Bogotá

## Modelo pedagógico

OLa estrategia pedagógica se da por medio del modelo cognitivo, orientado a los procesos.

OEI docente y el estudiante son facilitadores y estimuladores del proceso de enseñanzaaprendizaje.

### Diseño del ambiente

- O El videojuego se desarrolla en cuatro regiones naturales representativas del territorio colombiano, estas son: desierto,<br>paramo, bosque tropical y playa, cada región representa un escenario dentro del videojuego.
- O El objetivo es atravesar cada uno de los escenarios tomando los animales propios de cada región y que se encuentran con algún tipo de amenaza en referencia a su conservación.

### **Objetivos**

OEI objetivo general es la aplicación de un videojuego educativo para la enseñanza de regiones naturales en Colombia dirigido a estudiantes de básica primaria.

O Los objetivos específicos son promover la conservación del medio ambiente y las especies, además del reconocimiento del territorio colombiano.

## **Introducción**

- O Los videojuegos presentan una serie de características que favorecen el aprendizaje de cualquier conocimiento, ayuda al<br>jugador a dinamizar con otros en varios contextos además de potenciar el trabajo colaborativo y participativo al cumplir los<br>diferentes objetivos propuestos en el juego, también permiten<br>introducir una reflexión acerca de las consecuencias de las acciones virtuales que hacen.
- O El reto por parte de los docentes es promover otras formas de enseñanza alternativas a las tradicionales, aprovechando las<br>tecnologías de la información y la comunicación (TIC's).

#### **Desierto**

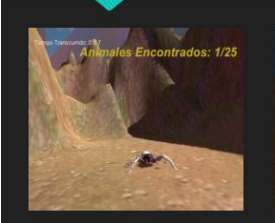

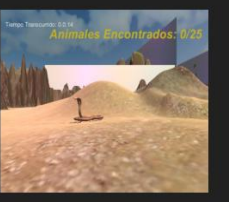

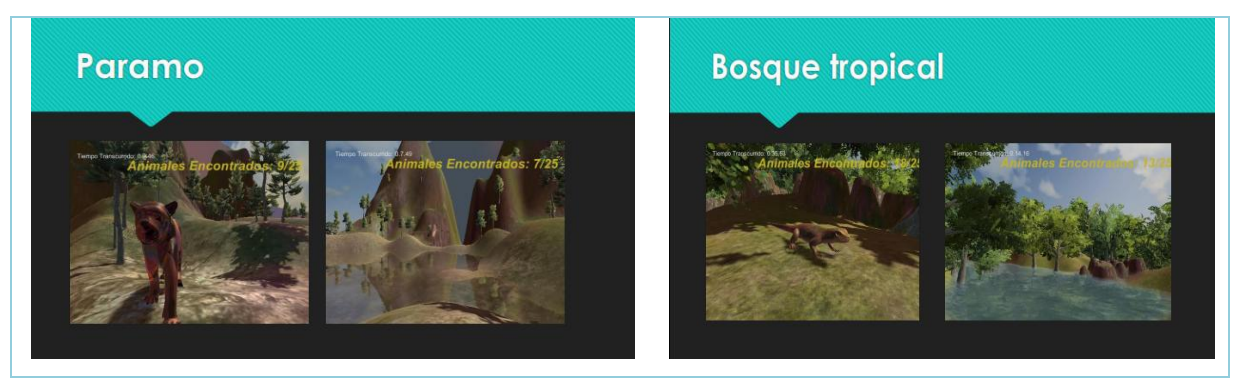

*Figura 5.* Presentación artículo proyecto final.

# Metodología O Análisis de efecto del videojuego a partir de dos tipos de usuarios bajo<br>exposición alta y baja. O Participantes: e annihista e desarrolló bajo la muestra de estudiantes de cuarto grado<br>de escolaridad con estrato dos a tres pertenecientes a un colegio de<br>Bogotá, con edades comprendidas entre ocho y diez años.

## Metodología

#### O Diseño:

Se realiza un estudio experimental que se refiere a la aplicación del videojuego por exposición alta y baja, tomando dos cursos de er necessary e per experiencialmente y experiencialmente de divideojuego de manera repetitiva y por un período de<br>le aplica el videojuego de manera repetitiva y por un período de<br>una hora y media dos veces a la semana. Al aplica el videojuego de manera repetitiva y por un período de<br>media hora dos veces a la semana

## Metodología

#### $O$  Procedimiento:

Se obtienen los datos directamente de los estudiantes y de los docentes a cargo de los cursos, teniendo en cuenta variables como edad, estrato socioeconómico y grado de escolaridad. Es necesario hacer una serie de actividades que sean aplicadas a los estudiantes que se desprenden del videojuego.

## Metodología

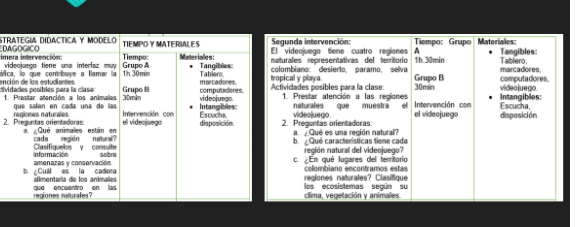

## Metodología

implementación del videojuego con exposición de tiempo diferenciado, aplicado a dos<br>cursos de grado cuarto con edades de 8 a 10 años.

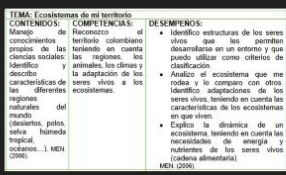

## **Resultados**

O La investigación hasta el momento se plantea este instrumento de evaluación según

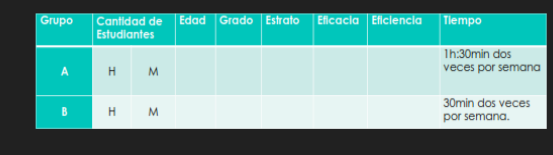

OEI uso de las tecnologías de la información y la<br>comunicación (TIC´s) permiten llegar a los estudiantes de<br>forma mas rápida, con herramientas como los<br>videojuegos abre las posibilidades de brindar mas<br>aprendizajes, posibi

## **Bibliografía**

- 
- .<br>(2001), Impacto de los videojuegos en los usuarios. Usos y abusos de las nuevas tecnologías.<br>ación en Ciencias de la Comunicación, CC-DOC ITESO-CONACYT. UNAM, México, 197-227.
- v. (2008). Influencia de la televi<br>V. (2008). Influencia de la televi<br>de Pediatrio, 79 Supl (1): 80-85. OBAR, M. (2011). Col
- ROZO, G: BOLAR OS, J y GONZA<br>10. UDFJC, Bog
- ULO, O. (2018) nático y desarro<br>to de los estudio
- sicos de competencias en lenguaje, matemáticas, ciencias y ciudadanas. Guia sobre

*Figura 6.* Presentación artículo proyecto final.

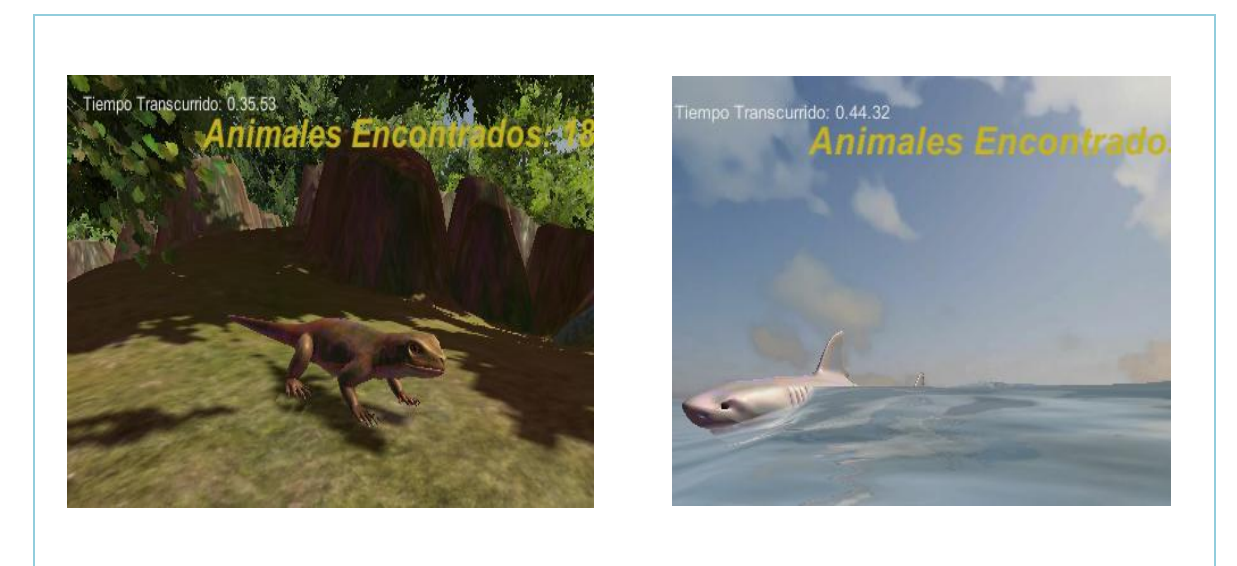

*Figura 7.* Videojuego.

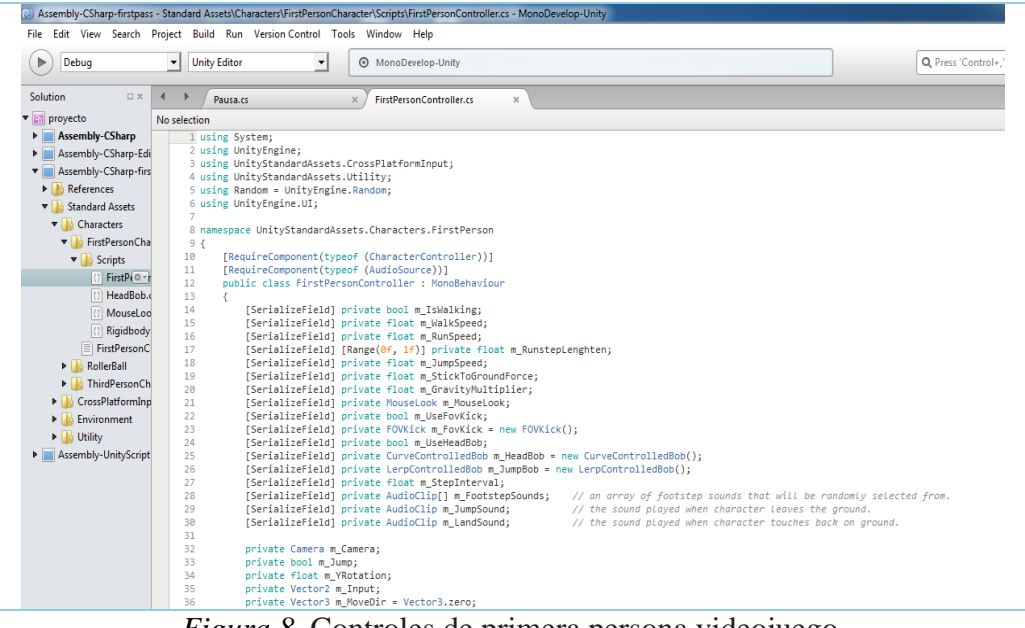

*Figura 8.* Controles de primera persona videojuego.

|                                           | C Assembly-CSharp - Scripts\Pausa.cs - MonoDevelop-Unity                                 |
|-------------------------------------------|------------------------------------------------------------------------------------------|
|                                           | File Edit View Search Project Build Run Version Control Tools Window Help                |
| Debug                                     | <b>Unity Editor</b><br>MonoDevelop-Unity<br>$\blacktriangledown$<br>$\blacktriangledown$ |
| <b>Solution</b><br>$\Box$ $\times$        | $\triangleright$<br><b>FirstPersonController.cs</b><br>Pausa.cs<br>$\times$<br>$\times$  |
| <b>E</b> proyecto                         | Pausa > M Update ()                                                                      |
| <b>Assembly-CSharp</b><br>References<br>Þ | 1 using System.Collections;<br>2 using System.Collections.Generic;                       |
| <b>Scripts</b><br>$\mathbf{v}$ to         | 3 using UnityEngine;<br>4                                                                |
| $[10 - 1]$<br>() Pausa.cs                 | 5 public class Pausa : MonoBehaviour {                                                   |
| plano1.cs                                 | 6<br>// Use this for initialization<br>7                                                 |
| (3) Rota.cs<br><b>D</b> Standard Assets   | void Start $()$ {<br>8                                                                   |
| () rota.cs                                | 9<br>10<br>١                                                                             |
| Assembly-CSharp-Edi<br>▶                  | 11                                                                                       |
| Assembly-CSharp-firs<br>Þ                 | 12<br>// Update is called once per frame<br>13<br>void Update $()$ {                     |
| Assembly-UnityScript<br>$\triangleright$  | if (Input.GetKeyDown(KeyCode.Escape)){<br>14                                             |
|                                           | 15<br>Application.Quit ();                                                               |
|                                           | 16<br>17<br>Y                                                                            |
|                                           | 18 <sup>3</sup>                                                                          |
|                                           | 19                                                                                       |

*Figura 9.* Programación salir del videojuego.

| Debug<br>▶                        | File Edit View Search Project Build Run Version Control Tools Window Help<br><b>Unity Editor</b><br>MonoDevelop-Unity<br>$\overline{\phantom{a}}$<br>▾ |
|-----------------------------------|----------------------------------------------------------------------------------------------------|
| Solution<br>口米                    | ◀<br>Þ<br><b>FirstPersonController.cs</b><br>Rota.cs<br>Pausa.cs<br>$\times$<br>$\times$                                                               |
| ▼ <mark>:-</mark> proyecto        | No selection                                                                                                    |
| Assembly-CSharp                   | 1 using System.Collections;                                                                                                    |
| References                        | 2 using System.Collections.Generic;                                                                                                    |
| <b>Scripts</b><br>$\triangledown$ | 3 using UnityEngine;                                                                                                    |
| (?) Pausa.cs                      | 4<br>5 public class Rota : MonoBehaviour {                                                                                                    |
| () plano1.cs                      | Vector2 rotacion = new Vector2 $(0, 30)$ ;<br>6                                                                                                    |
| 位。<br><b>C</b> Rota.cs            | // Use this for initialization<br>7                                                                                                    |
|                                   | 8<br>void Start () {                                                                                                    |
| <b>Standard Assets</b><br>P I Ió  | 9<br>10 <sub>0</sub>                                                                                                    |
| () rota.cs                        | ¥<br>11                                                                                                    |
| Assembly-CSharp-Edi               | 12<br>// Update is called once per frame                                                                                                    |
| Assembly-CSharp-firs              | void Update $()$ {<br>13                                                                                                    |
| Assembly-UnityScript              | 14<br>transform.Rotate (rotacion * Time.deltaTime);                                                                                                    |
|                                   | 15<br>Y                                                                                                    |
|                                   | 16 <sub>1</sub><br>17                                                                                                    |
|                                   |                                                                                                    |

*Figura 10. Programación rotación de animales del videojuego.*

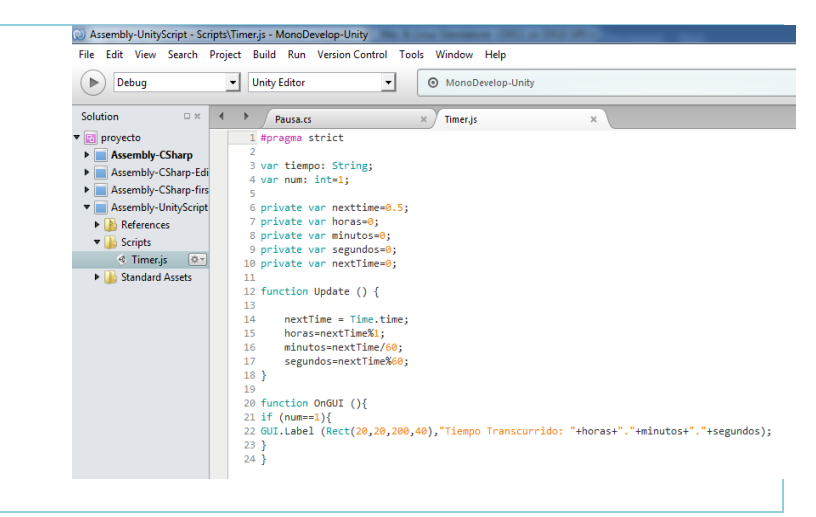

*Figura 11. Programación Time desarrollado en JavaScript del videojuego.*

#### <span id="page-50-0"></span>**10.2 Electiva II: Programación PHP y Bases de datos.**

El espacio académico consta de tres objetivos: Creación de aplicaciones interactivas que puedan aportar a la construcción de nuevos conocimientos, Diseñar bases de datos que puedan llevar a cabo procesos de recolección, almacenamiento, organización y recuperación de la información teniendo en cuenta el enfoque a procesos educativos e Integración de diferentes lenguajes de programación para construir sitios interactivos por consiguiente se mostrarán las actividades predecesoras del proyecto final que cumple con los tres objetivos del espacio académico.

1. Plataforma virtual MTIAE donde se cargaron siete módulos (información general, HTML, Bases de datos, PHP Básico, PHP Avanzado y Creatividad AVA y Proyecto final) cada módulo contaba con cuatro actividades.

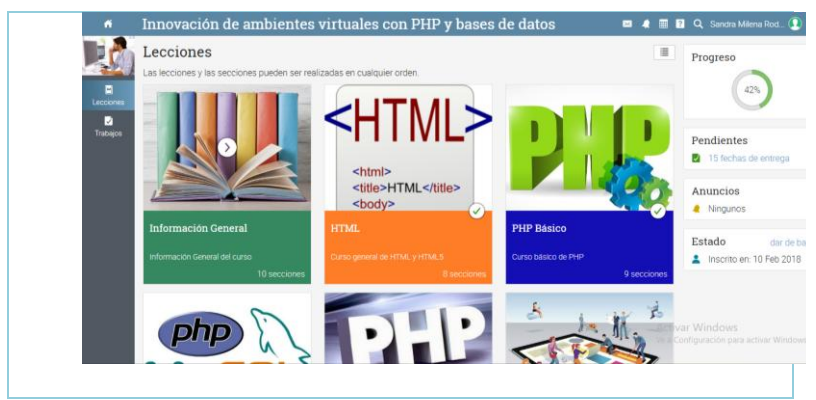

*Figura 12. Plataforma MTIAE.*

*2. Actividad realizada durante el primer módulo de HTML.*

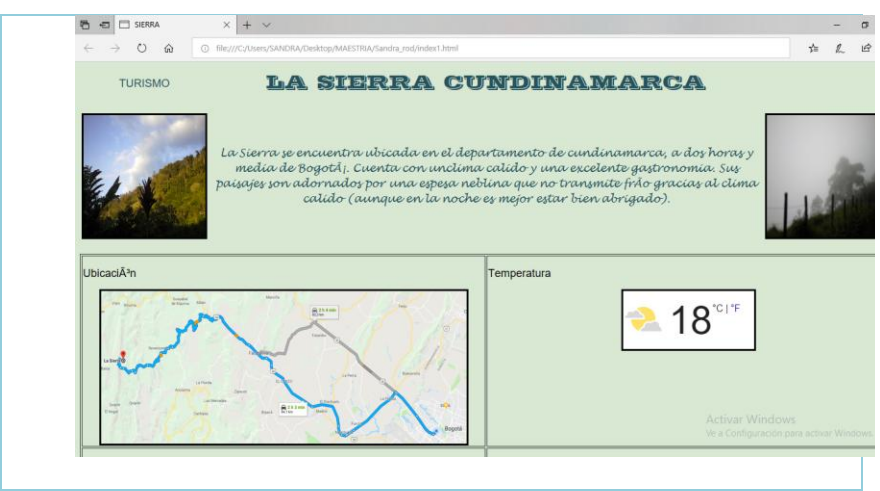

*Figura 13. Actividad.*

*3. Una de las actividades realizada durante el segundo módulo de PHP Básico.*

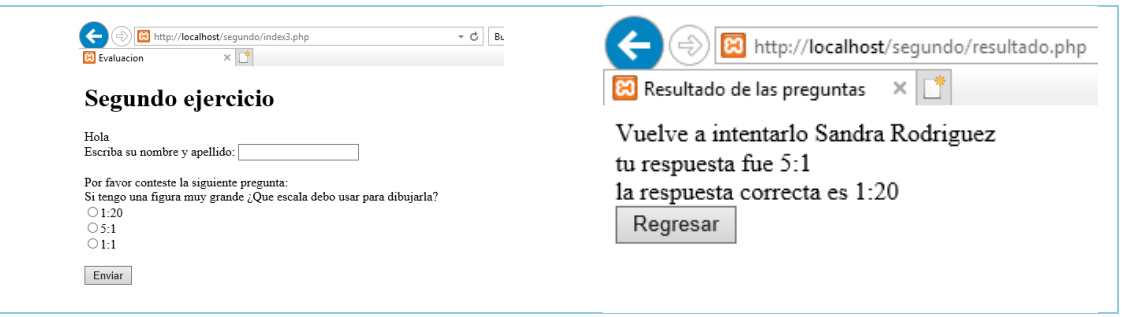

*Figura 14. Actividad segundo módulo.*

*4. El proyecto final consistía en un sitio Web que incluyera interacciones básicas con PHP y Bases* 

#### *de datos.*

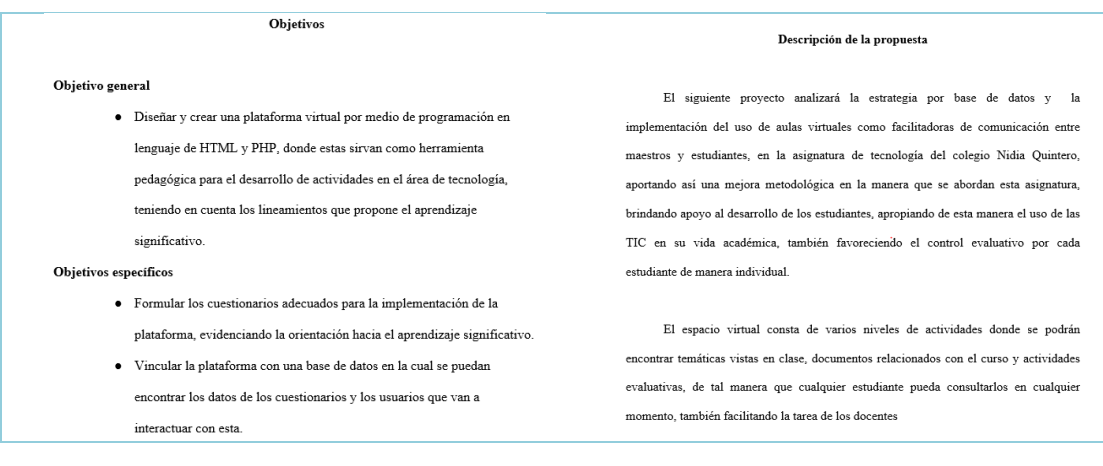

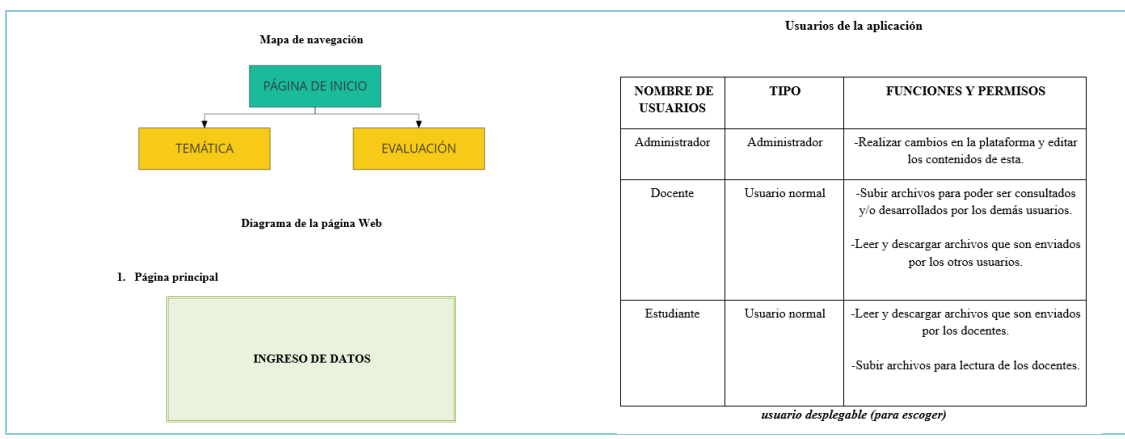

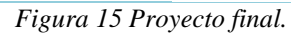

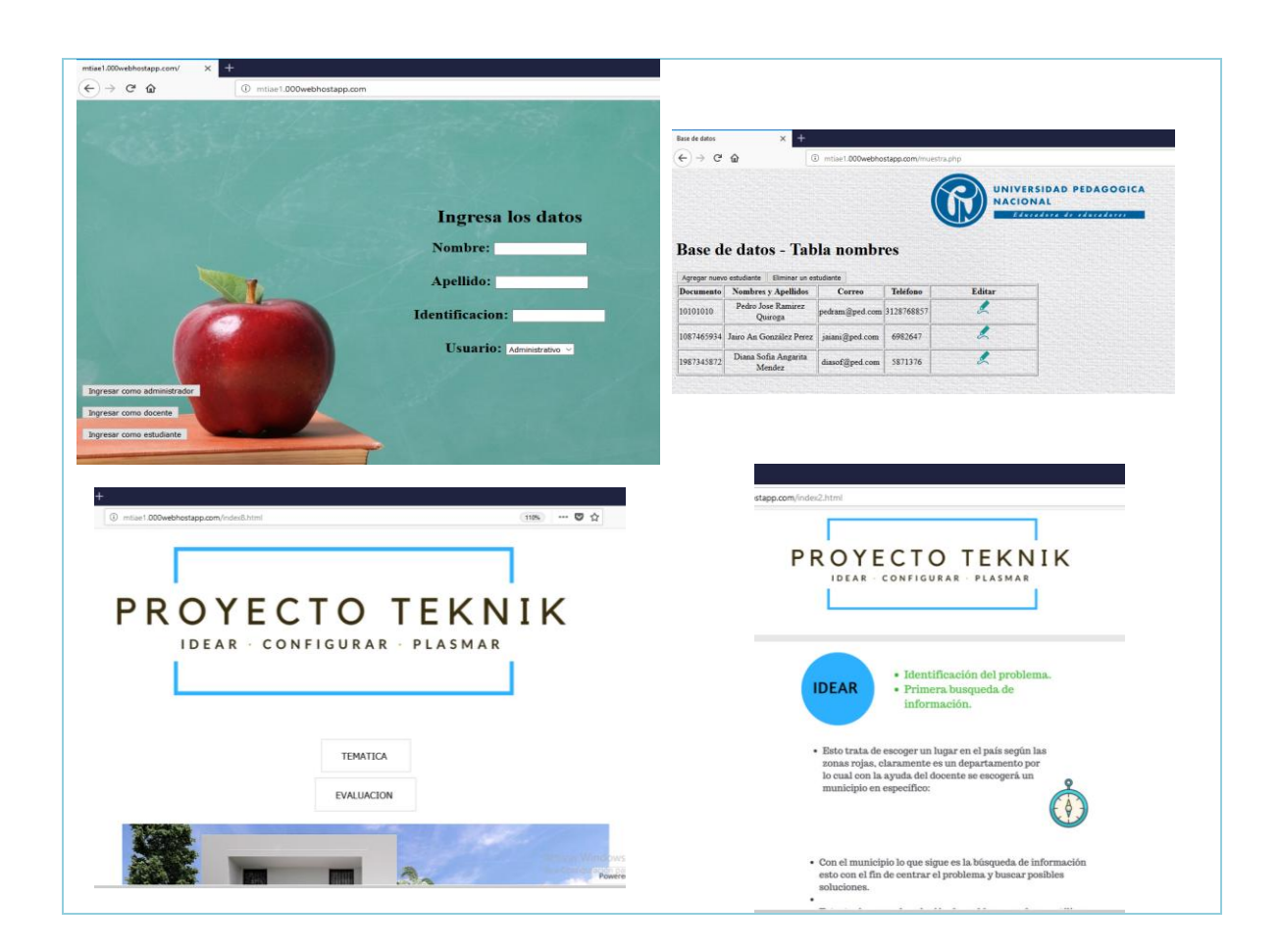

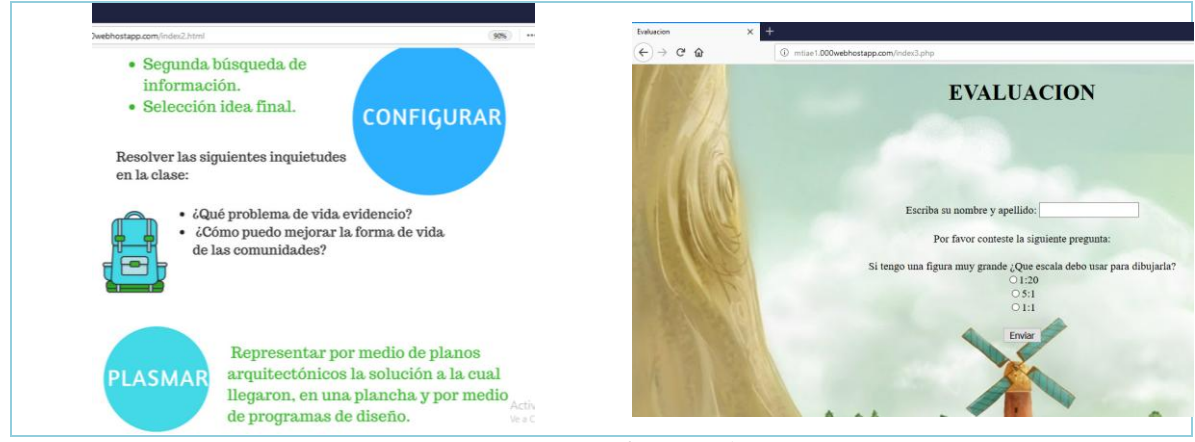

*Figura 16 Sitio Web*

#### **11. Conclusiones**

<span id="page-54-0"></span>Esta sistematización es el resultado de la experiencia al cursar dos espacios académicos de la maestría en Tecnologías de la Información Aplicadas a la Educación (MTIAE) para optar como opción de grado, con esta se permite mostrar las debilidades, oportunidades, fortalezas y amenazas de la experiencia intentado dar una propuesta para futuros docentes en formación que opten en esta opción de grado.

Las debilidades de la opción de grado en los dos espacios académicos es el tiempo presencial para avanzar en temáticas, uno de los espacios académicos (*Taller especifico II*) tuvo menor tiempo presencial y no se alcanzaron a mejorar las herramientas virtuales de aprendizaje, algunas herramientas contaban con falencias que al final no se dieron solución, el otro espacio académico (*Electiva II: Programación en PHP y Bases de Datos*) por su parte tuvo mas encuentros presenciales que potenciaron el proyecto final y los conocimientos aplicados en él, se hicieron revisiones con antelación ya que la frecuencia de los encuentros era más cercana.

Las oportunidades que brinda la opción de grado son las nuevas herramientas virtuales de aprendizaje que se pueden aplicar en el aula, desde la licenciatura de Diseño Tecnológico se ven los conceptos y en pocas asignaturas se ve la aplicabilidad de las herramientas, la Maestría (MTIAE) tiene la posibilidad de salir de los espacios formales y mostrar productos aplicables desde diferentes áreas de conocimiento.

La Maestría (MTIAE) tiene como objetivo general "Cualificar a docentes e investigadores en el desarrollo de competencias investigativas que sean capaces de proponer soluciones innovadoras para apoyar los procesos de enseñanza - aprendizaje con escenarios que incorporan las TIC para mejorar y apoyar el aprender a aprender."(CIENCIAYTECNOLOGIA, 2017) Es importante resaltar el uso de las TIC el cual propone la maestría ya que permite repensarse la educación y la forma en la cual se dan soluciones a las problemáticas de los contextos educativos, proyecta al licenciado en Diseño Tecnológico para enfrentarse con mayor conocimiento y herramientas.

Las fortalezas que muestra la opción de grado con los dos espacios académicos se ven reflejados en las nuevas herramientas virtuales de aprendizaje; por una parte el videojuego educativo aporto otros programas de diseño y programación no conocidos dentro de la licenciatura brindando herramientas de aprendizaje acorde a las exigencias del contexto actual y por otra parte, la creación de ambientes virtuales de seguimiento y generación de aprendizajes brinda herramientas virtuales para los docentes que sirve para mantener un control de sus estudiantes llevar un récord de notas y así facilitar su trabajo

dentro del aula, para los estudiantes sirve de apoyo para espacios extraclase potenciando la autonomía, si bien se tenían conceptos básicos la Maestría (MTIAE) genero productos aplicable a un espacio académico como es un aula de clases.

Los espacios académicos de la Maestría (MTIAE) generan autonomía gracias a la metodología utilizada en los espacios académicos y el tiempo que se encuentra entre cada presencial. Por otra parte una riqueza muy importante que brinda la Maestría (MTIAE) es estar acompañados por docentes de otras áreas de conocimiento que tienen riqueza en su experiencia, esto posibilita otras miradas sobre la resolución de trabajos y aportan de manera significativa la interdisciplinariedad que no se ve en las aulas de clase de la Licenciatura en Diseño Tecnológico.

Las amenazas que muestra la opción de grado que afectan la experiencia son los conceptos previos que se deben tener en algunos espacios académicos, si bien se alcanzaron los objetivos finales de cada asignatura se debería conocer con anterioridad los conocimientos mínimos y las temáticas de los espacios académicos para aprovechar al máximo tanto a los docentes como las herramientas que surgen como productos de estas.

Por ultimo y a manera de propuesta se debe reconocer que los escenarios educativos actuales valoran el potencial de las nuevas tecnologías como herramientas que posibilitan el aprendizaje, por tanto el docente debe reconocer su rol dentro de los nuevos desafíos y saber aportar con conocimiento, esto debe generar otro tipo de preparación en la licenciatura y otra mirada pedagógica dentro del aula que fomente el uso adecuado de la información y de las tecnologías, si bien la Maestría (MTIAE) logró llevar el conocimiento a la aplicabilidad de una herramienta virtual de aprendizaje desde la licenciatura se debería fomentar y conocer mucho más nuevas herramientas, es ese sentido, la articulación de la licenciatura en Diseño Tecnológico con la Maestría (MTIAE) resulta necesaria desde la profundización en las TIC.

#### **12. Bibliografía**

- <span id="page-58-0"></span>Sedeños, V (2010). La componente visual del videojuego como herramienta educativa. pp. 1-2
- Cooperativa centro de estudios para la Educación Popular (Cepep). (2010). La Sistematización de Experiencias: un método para impulsar procesos emancipadores. Caracas: Fundación Editorial El perro y la rana.
- Mejía J., Marco R. (2012). La sistematización: una forma de investigar las prácticas y producción de saberes y conocimiento. Bolivia: Ministerio de Educación y Viceministerio de Educación Alternativas y Especial.
- Lugo, m.t. (2010). Las políticas TIC en la educación de América Latina. Tendencias y experiencias. Revista Fuentes, Vol. 10, pp. 52-68.
- UNESCO (2013) Enfoques estratégicos sobre las TICS en educación en América Latina y el Caribe. (OREALC/UNESCO Santiago), pp. 27-30.
- Ghiso, A. (1998) De la practica singular al dialogo con lo plural aproximaciones a otros tránsitos y sentidos de la sistematización en épocas de globalización*,* pp. 6.
- Altanis, I; Retalis, S y Petropoulo, O. (2018). Diseño sistemático y desarrollo rápido de juegos Touchless basados en movimiento para mejorar las habilidades de pensamiento de los estudiantes. Revista Education sciences, Piero, Grecia.
- Acero, J. (2017). Socialización: experiencia educativa en escenarios de posgrado, cómo opción de grado de licenciado en diseño tecnológico, pp. 9.
- Electiva II: Programación PHP y Bases de datos. Tomado de plataforma MTIAE: [https://mtiae.neolms.com/enrolled\\_dashboard](https://mtiae.neolms.com/enrolled_dashboard)
- Cienciaytecnologia, (2017) Universidad Pedagógica Nacional. Maestría en Tecnologías de la Información aplicadas a la Educación*.* <http://cienciaytecnologia.pedagogica.edu.co/vercontenido.php?idp=380&idh=383>
- González, M; Gutiérrez, A. (2017). Sistematización de la experiencia: aprendizajes en escenarios educativos de maestría en tecnologías de la información aplicadas a la educación durante el ii semestre 2017. Universidad Pedagógica Nacional, Bogotá, Colombia.

Prieto, B. (2017). Sistematización de experiencias, al cursar la materia Tecnología y Discapacidad en la Maestría en Tecnología de la Información Aplicadas a la Educación, como modalidad de grado durante el periodo académico agostodiciembre 2017, Universidad Pedagógica Nacional, Bogotá, Colombia.